# Multiple Regression: Moderation

PSY 5102: Advanced Statistics for Psychological and Behavioral Research 2

# Goals

Introduce moderated multiple regression

- $\cdot$  Continuous predictor  $\times$  continuous predictor
- $\cdot$  Continuous predictor  $\times$  categorical predictor Understand how to conduct a moderated
- multiple regression using SPSS
- Understand how to interpret moderated multiple regression
- Learn to generate predicted values for interactions using Excel
- Learn to run simple slopes tests in SPSS
- Learn how to test higher-order interactions

## **Going Beyond Simple Associations**

- When research in an area is just beginning, attention is usually devoted to determining whether there is a simple relationship between X and Y (e.g., playing violent video games and engaging in aggressive behavior)
- The next step is often to determine whether the association is causal or merely an artifact of some kind (e.g., poor research design, poor measurement)
- Researchers are often not completely satisfied with just demonstrating simple associations

## The Importance of Moderation and Mediation

- As areas of research develop and mature, researchers often turn their attention toward understanding **when** certain associations emerge (under what conditions?) as well as **how** those associations emerge (what are the mechanisms involved?)
- Answering such questions of when and how results in a deeper understanding of the phenomenon or process being investigated and may provide insights into how that understanding can be applied
- These kinds of questions are addressed by moderation (when?) and mediation (how?)

# The Goal of Moderation

- A researcher using moderation is typically interested in determining whether the size or sign of the association between X and Y depends on (i.e., interacts with) one or more moderator variables
	- Example: Does the effect of violent video game play on later aggressive behavior depend on trait aggressiveness?
	- Trait aggressiveness may moderate the association between playing violent video games and later aggressive behavior (e.g., playing violent video games may only lead to later aggressive behavior for individuals with high levels of trait aggressiveness)

# The Goal of Mediation

- The goal of a mediational analysis is to establish the extent to which some putative causal variable (X) influences some outcome variable (Y) through one or more mediator variables
	- Example: Is the association between playing violent video games and later aggressive behavior due to the fact that playing violent video games desensitizes individuals to the pain that others feel?
	- That is, does desensitization explain the association between playing violent video games and later aggressive behavior?
		- Video games  $\rightarrow$  Desensitization  $\rightarrow$  Aggression

## **Conditional Process Analysis**

- Researchers have more recently come to appreciate that an analysis focused on answering only **when** or **how** questions is likely going to be at least somewhat
- incomplete<br>  $\circ$  A more nuanced understanding of a phenomenon often<br>  $\circ$  A more nuanced understanding of a phenomenon often<br>
involves uncovering and describing the contingencies<br>
of mechanisms (i.e., the when of the how)<br>
- -
- Fxample: Is the extent to which the influence of playing violent<br>dames on later aggressive behavior through the process of<br>desensitization dependent on trait aggressiveness?<br>That is, do individuals with high levels of tra
- We will start by focusing on moderation which will be followed by mediation and conditional process analysis

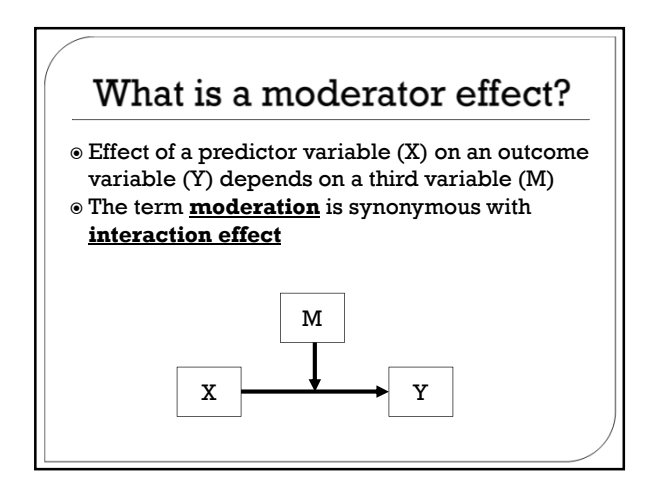

## Why is Moderation Important?

- Most effects that scientists study are contingent on one thing or another
	- An effect may be large for women but small for men
	- An effect may be positive for individuals who are extraverted but negative for individuals who are introverted
- A moderator variable changes the strength of an association between two other variables
	- Moderators indicate **when** or **under what conditions** a particular association can be expected

## Examples

- $\circ$  Work stress increases drinking problems for people with a highly avoidant coping style (e.g., denial) but work stress is not associated with drinking problems for individuals with low scores for avoidant coping style
- drinking at home for college students who report that<br>they drink to cope (e.g., to forget about problems) but<br>these sorts of disagreements are not related to drinking<br>at home for students who do not drink to cope (Mohr et<br>
- $\circ$  Effect of presence of others on performance depends<br>on the dominance of response fendencies (i.e., social<br>facilitation; Zajonc, 1965)<br> $\circ$  Effects of stress on health depends on social support<br>(Cohen & Wills, 1985)<br>e
- 
- 

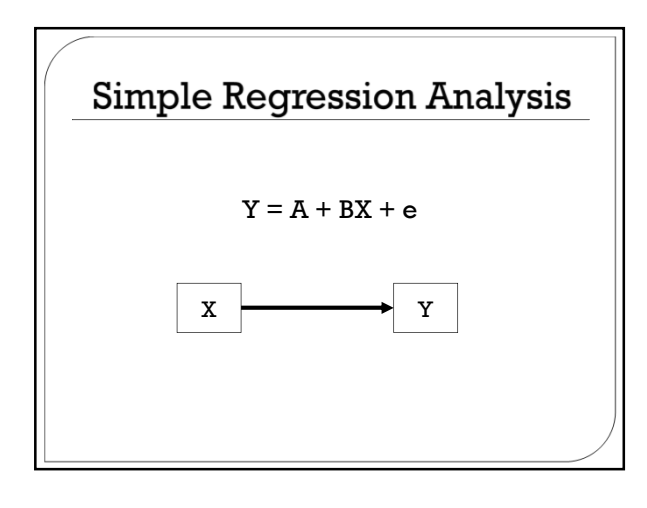

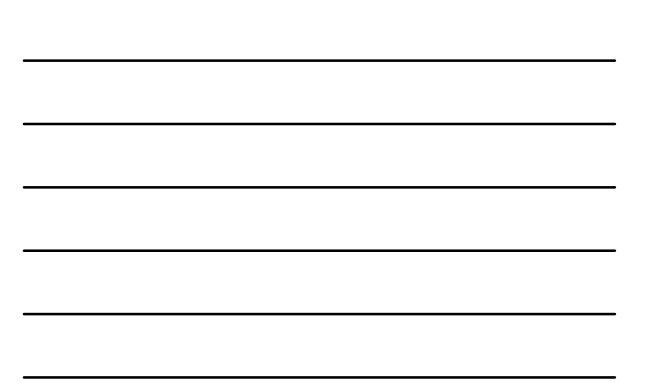

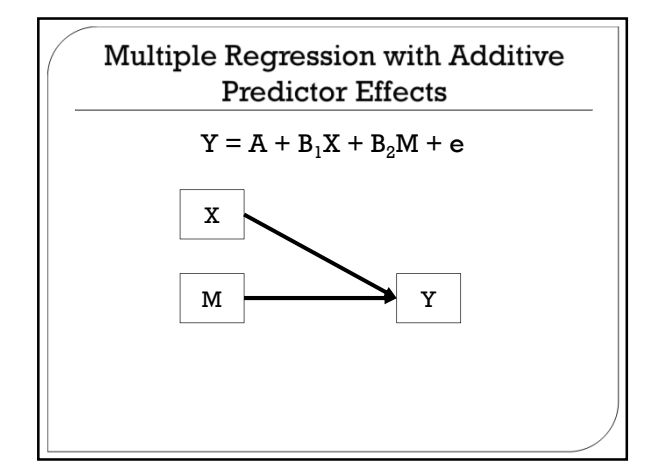

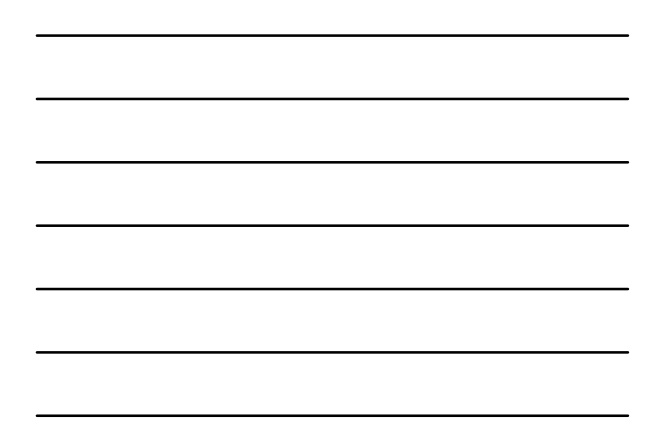

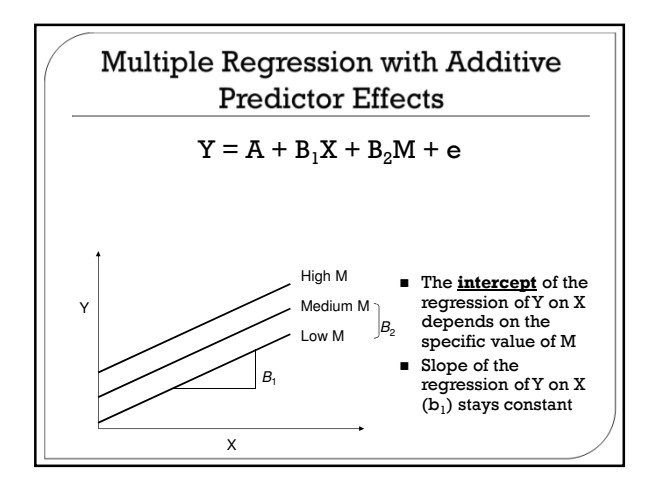

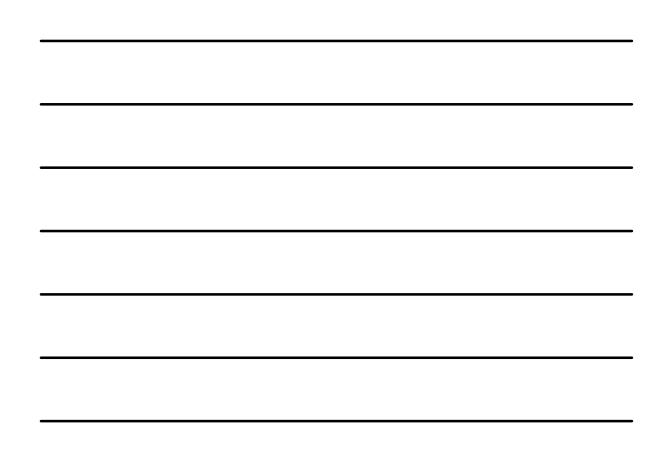

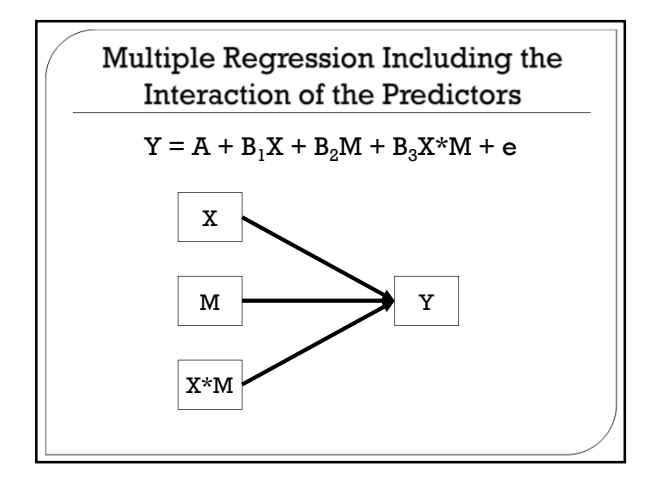

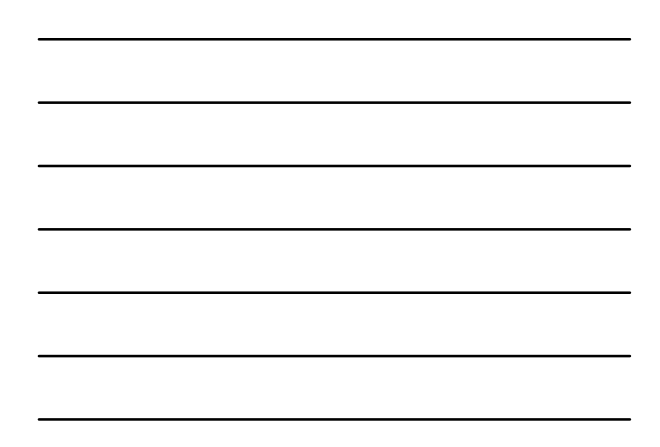

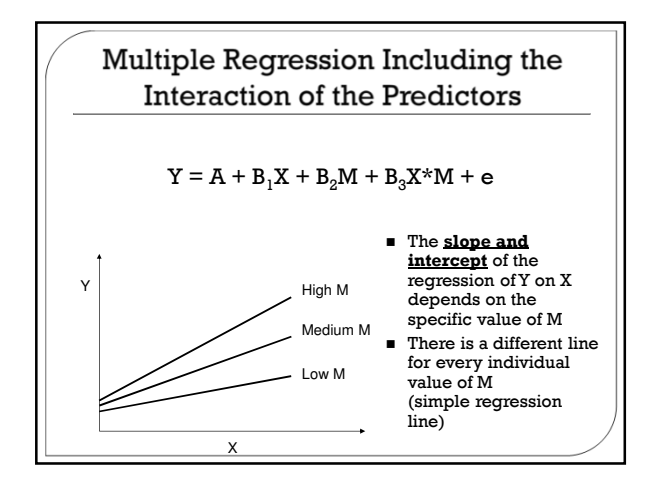

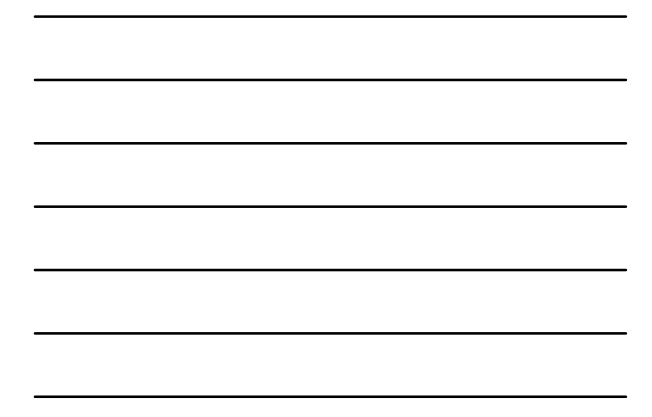

#### Regression Model with Interaction Term  $Y = A + B_1X + B_2M + B_3X^*M + e$  The interaction is carried by the X\*M term which is the product of X and M  $\circ$  The B<sub>3</sub> coefficient reflects the interaction between X and M only if the lower order terms  $B_1X$  and  $B_2M$  are included in the equation! • Leaving out these terms confounds the additive and multiplicative effects which produces misleading results • ALWAYS INCLUDE THE MAIN EFFECT TERMS THAT CONSTITUTE YOUR INTERACTION Each individual has a score on X and M

• To form the X\*M term, simply multiply together the individual's scores on X and M

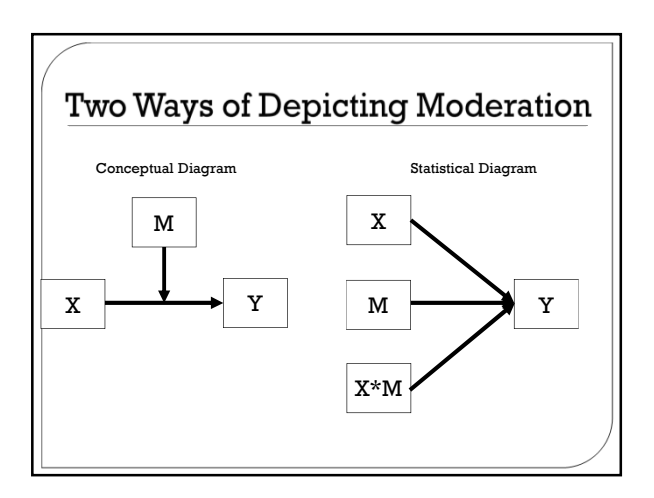

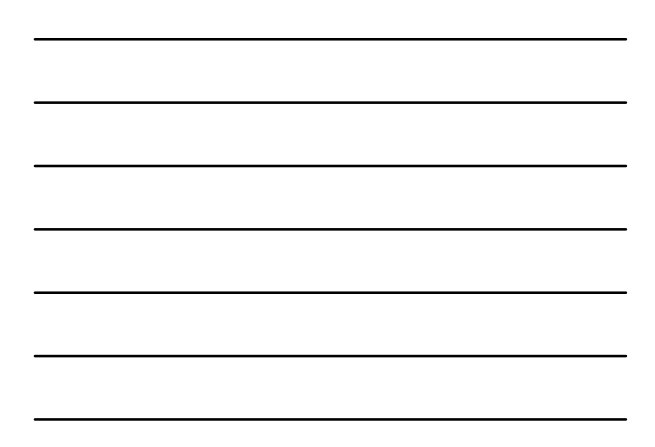

#### Regression Model with Interaction Term

- There are two equivalent ways to evaluate whether an interaction is present:
	- Test whether the coefficient  $B_3$  differs significantly from zero
	- Test whether the increment in the squared multiple correlation ( $\Delta$ R<sup>2</sup>) given by the interaction is significantly greater than zero
- Interactions work with continuous or categorical predictor variables
	- For categorical variables, we have to agree on a coding scheme (dummy vs. effects coding)

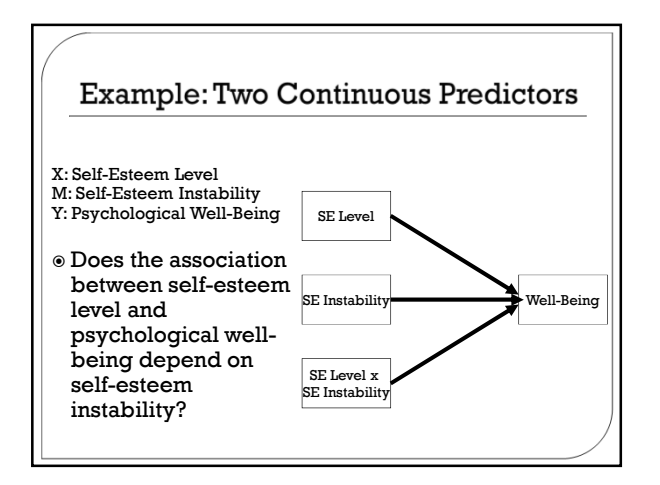

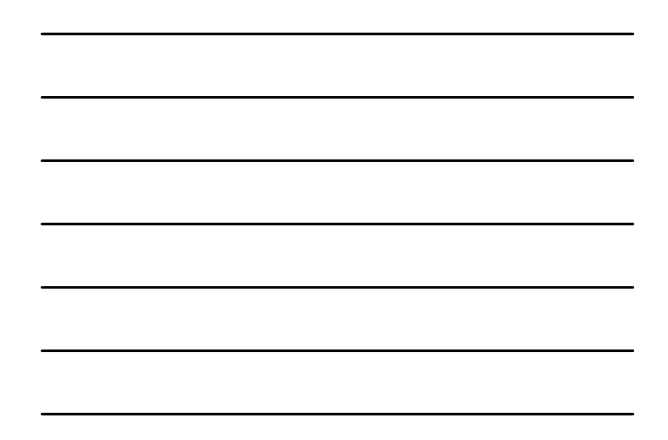

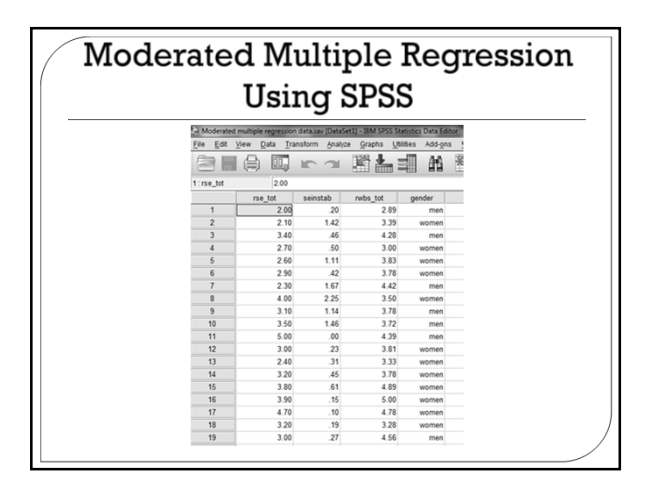

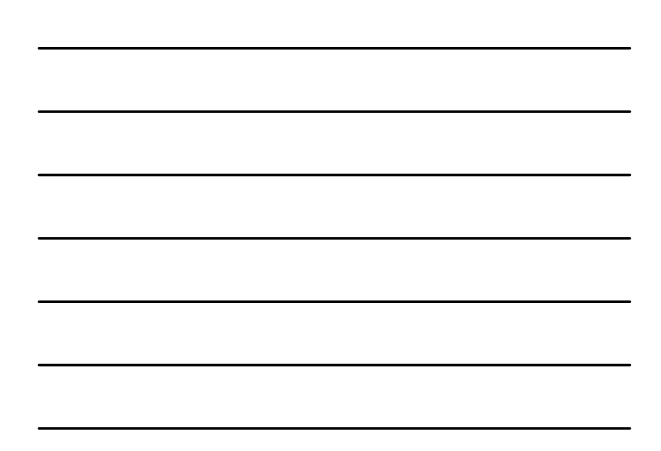

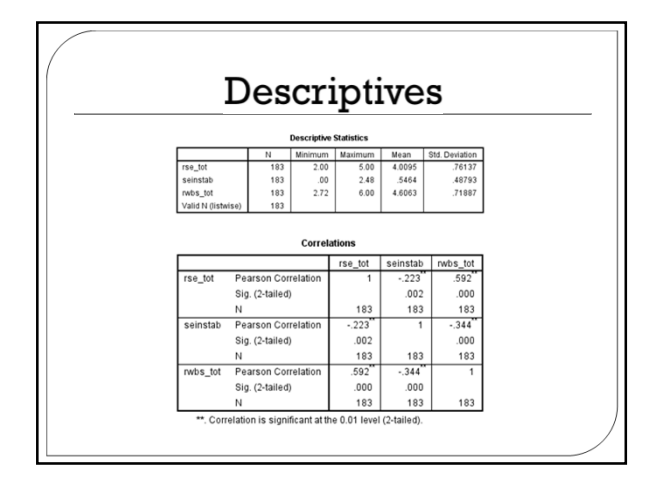

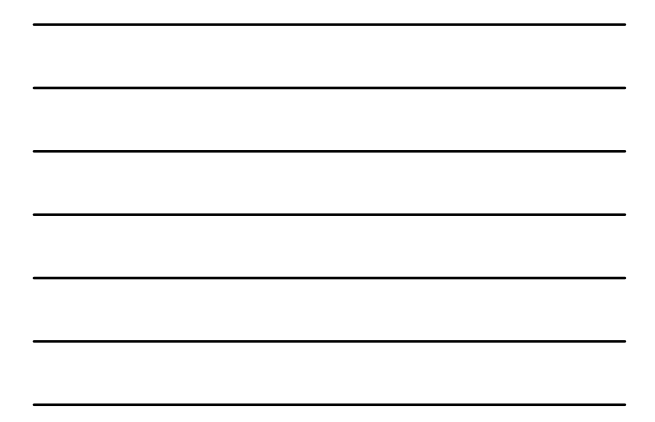

#### The Problems with Median Splits

- Why not simply split both X and M into two groups and conduct a Two-Way ANOVA to test for moderation?
	- Disadvantage #1: Median splits are highly sample dependent
	- Disadvantage #2: This will reduce our power to detect interaction effects because we are ignoring useful information about the predictors
	- Disadvantage #3: Median splits can bias the results of moderation

## Estimating the Unstandardized Solution

- **Unstandardized** means that the original metrics of the variables are preserved
- This is accomplished by **centering** both X and M around their respective sample means
	- Centering refers to subtracting the mean of the variable from each score
	- Centering provides a meaningful zero-point for X and M (gives you effects **at the mean** of X and M, respectively)
	- Centering predictors does not affect the interaction term, but all of the other coefficients in the model
- Compute crossproduct of cX (centered X) and cM
- (centered M)
- $\circ$  Y = A + B<sub>1</sub>cX + B<sub>2</sub>cM + B<sub>3</sub>cX\*cM + e

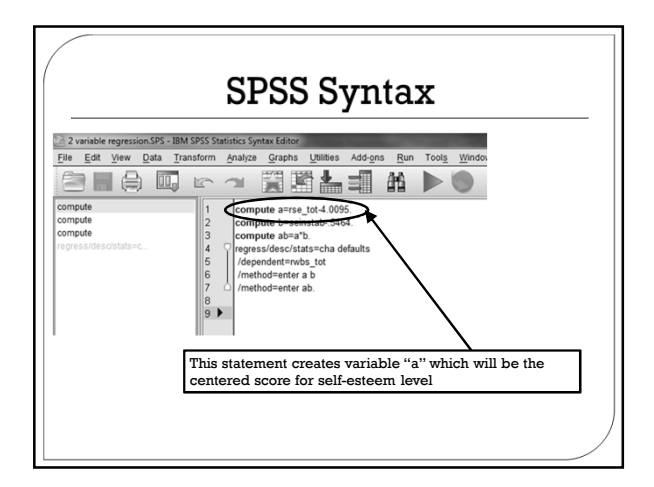

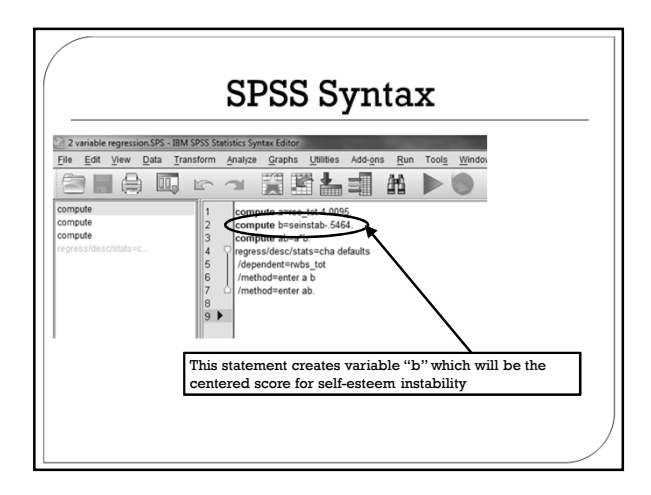

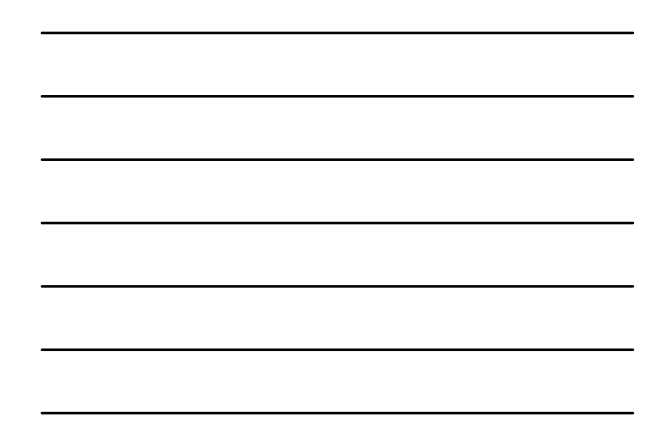

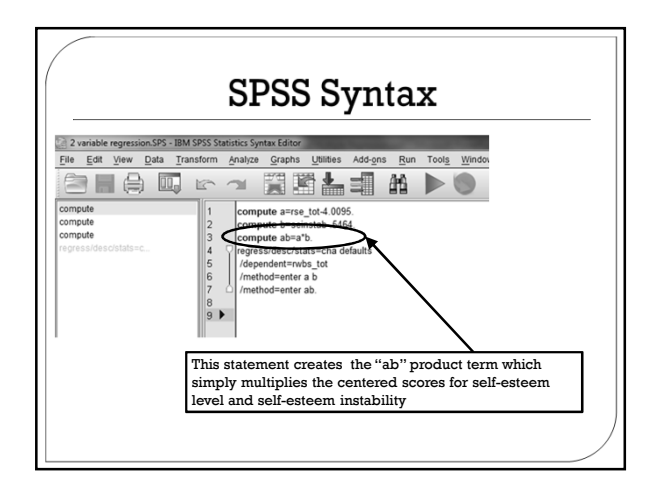

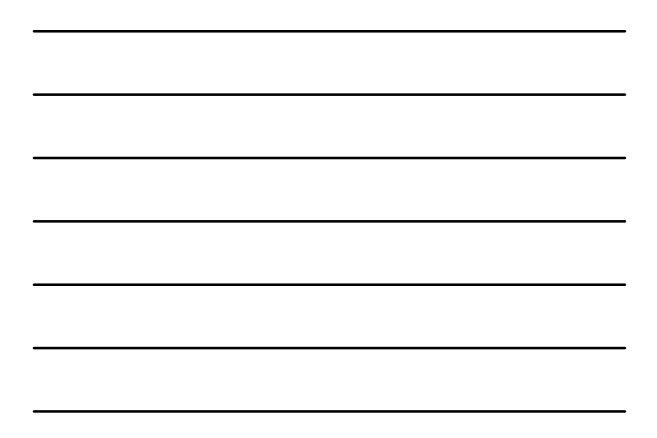

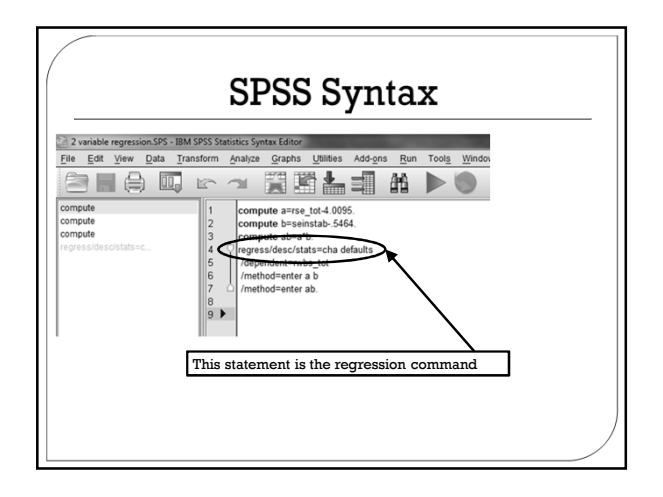

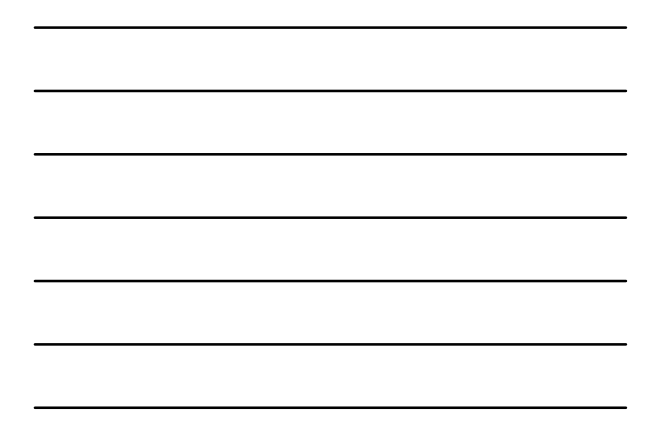

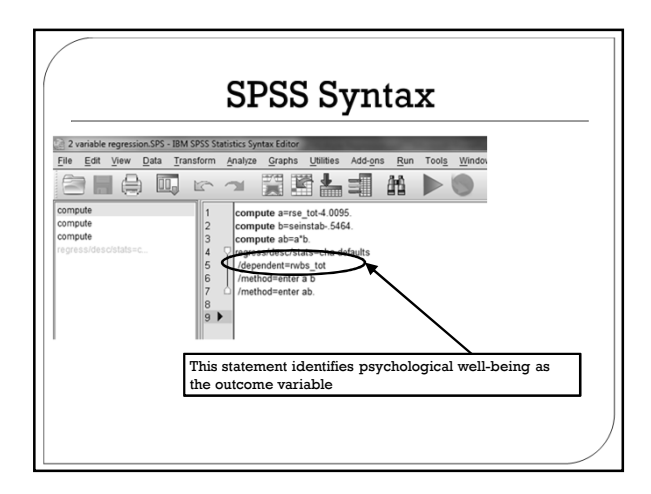

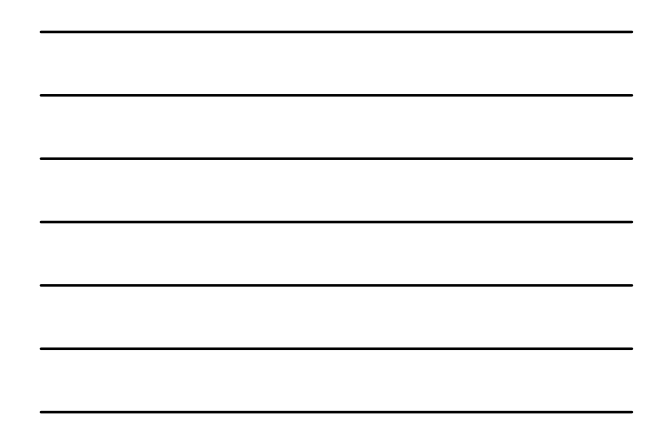

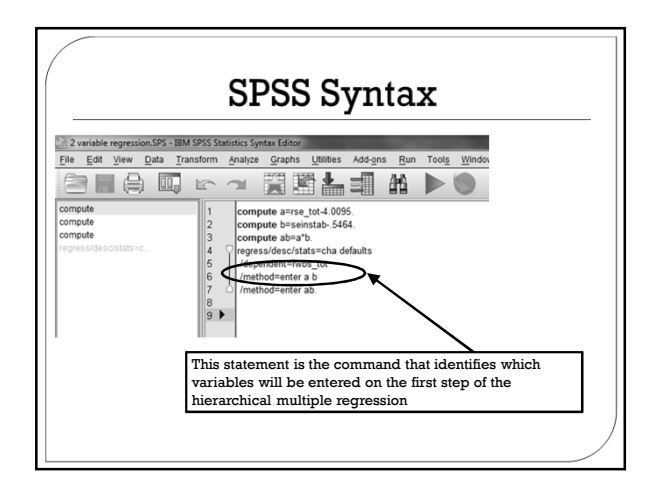

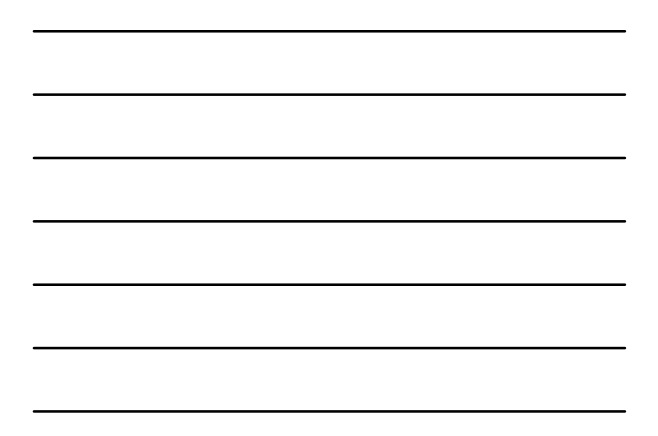

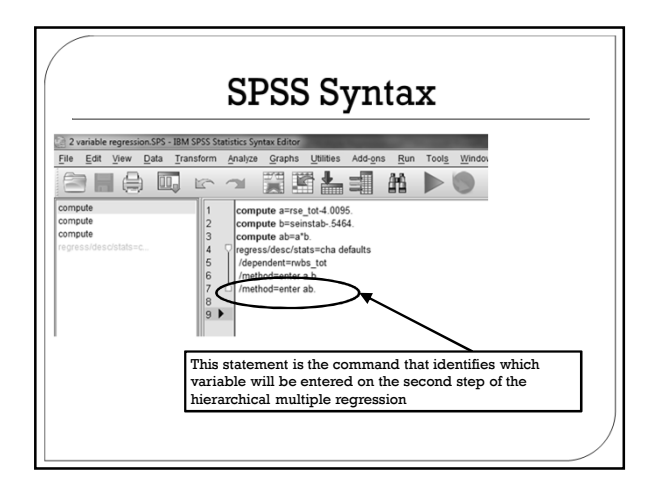

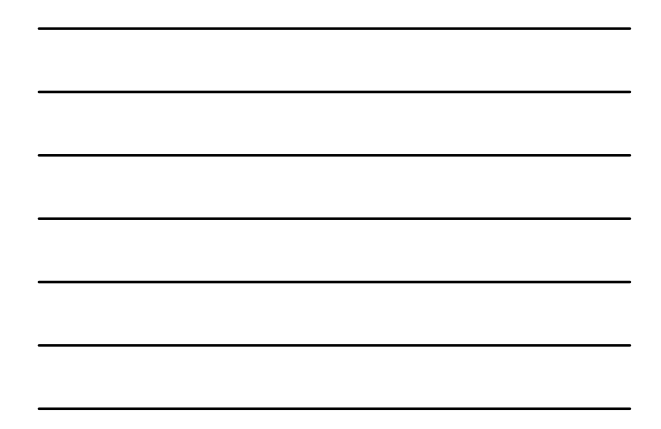

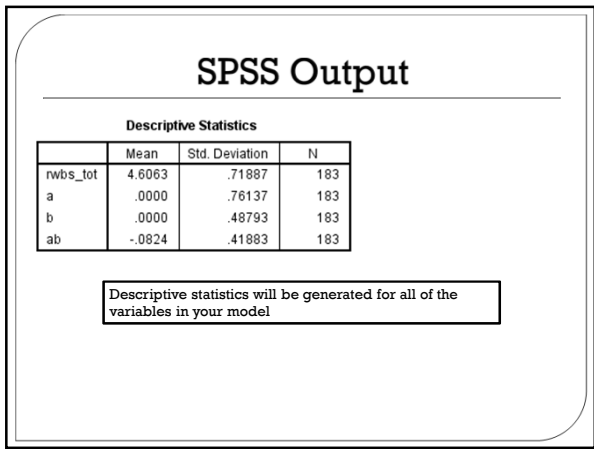

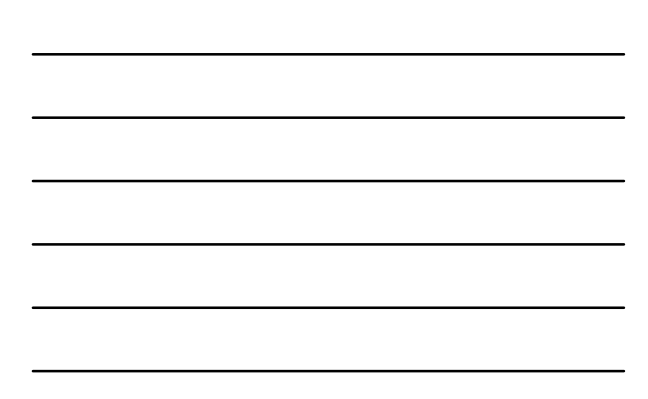

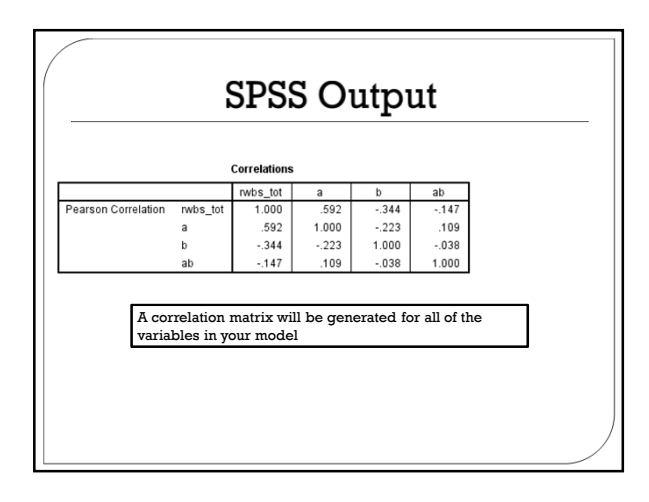

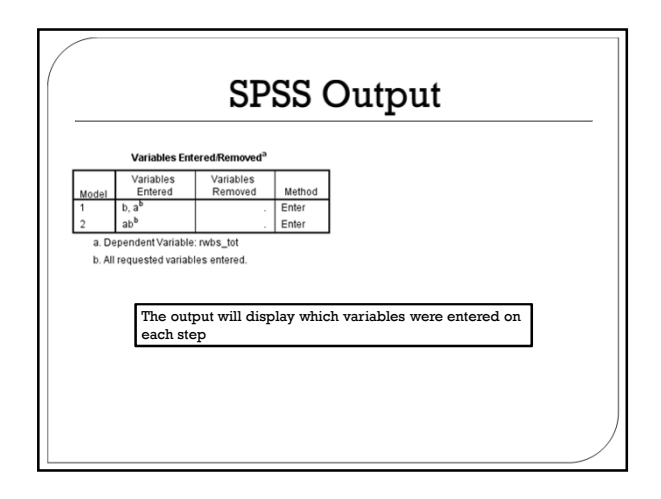

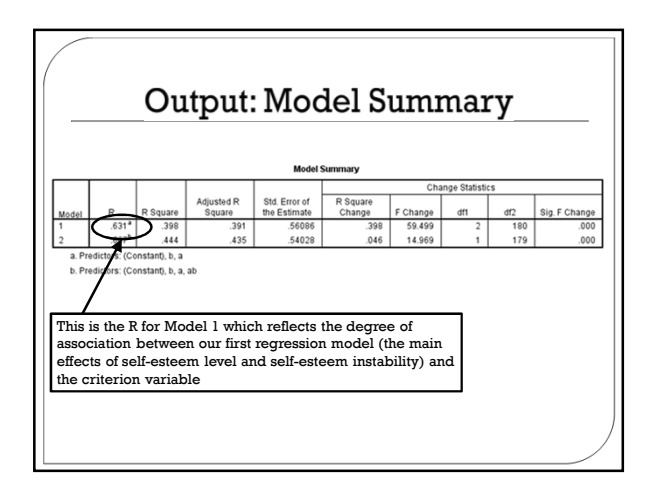

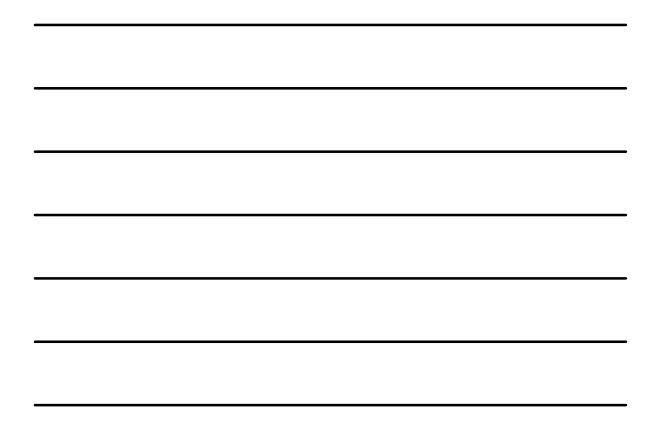

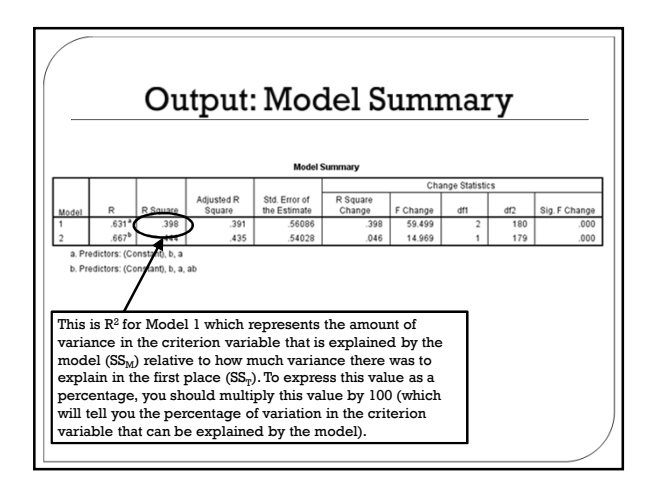

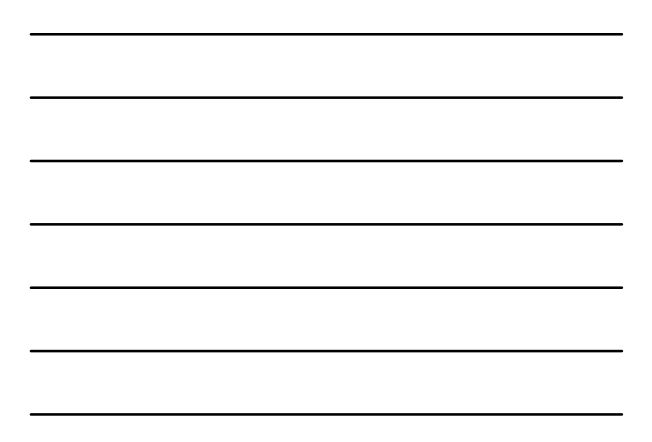

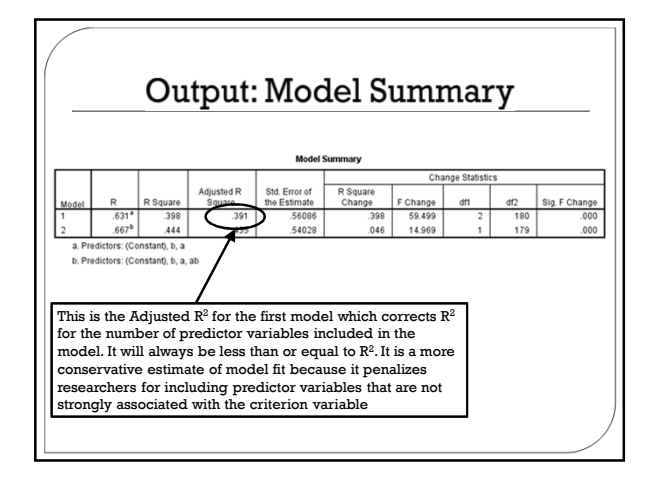

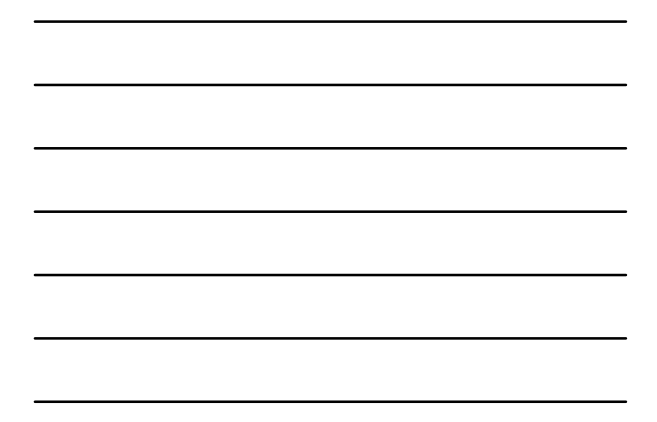

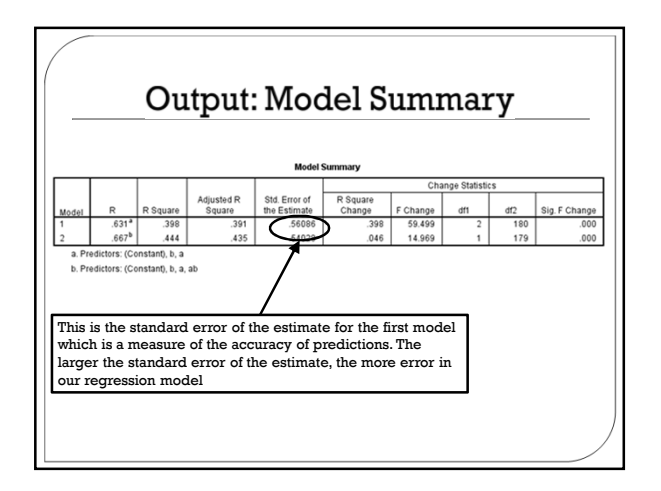

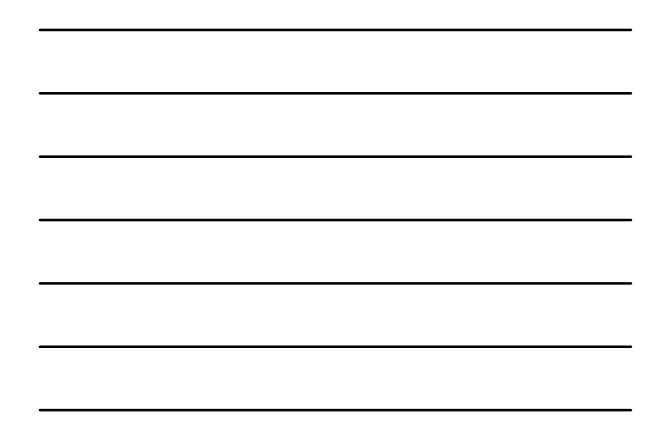

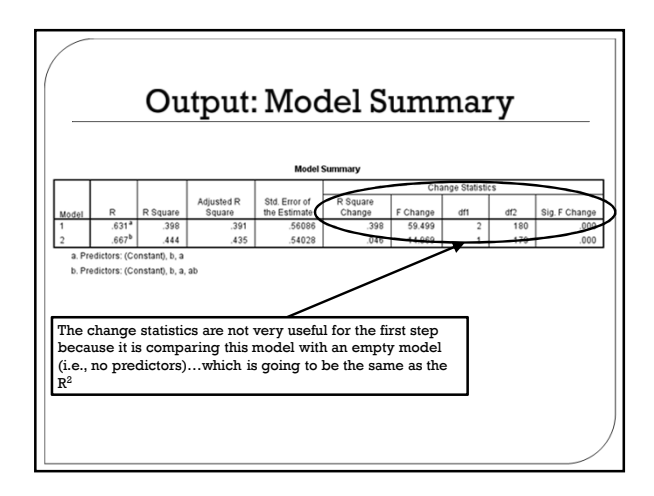

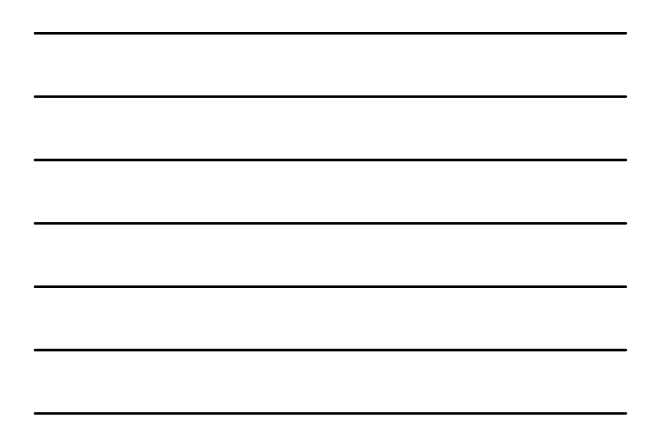

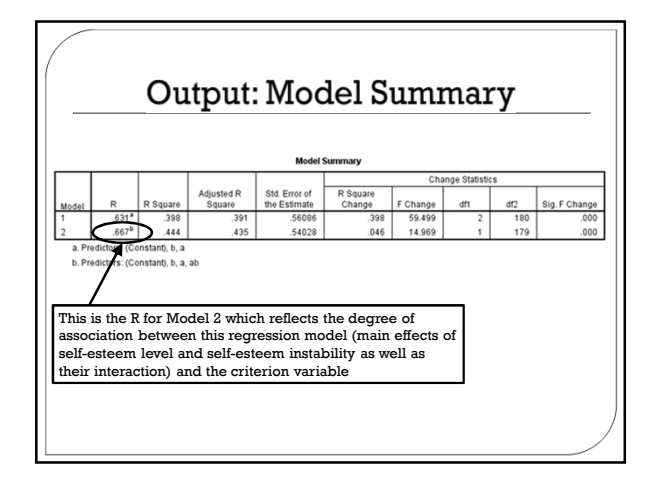

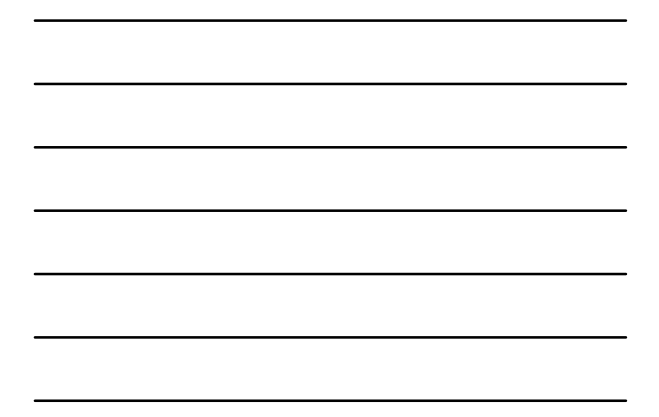

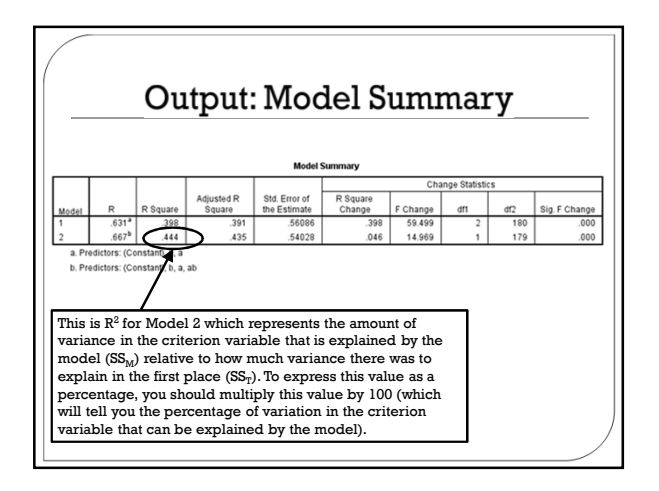

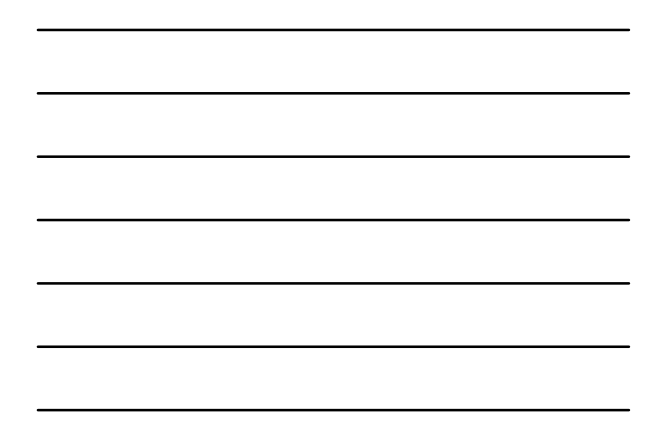

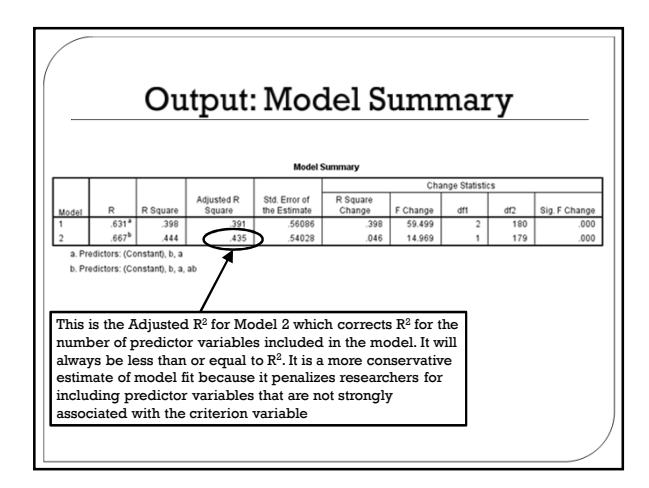

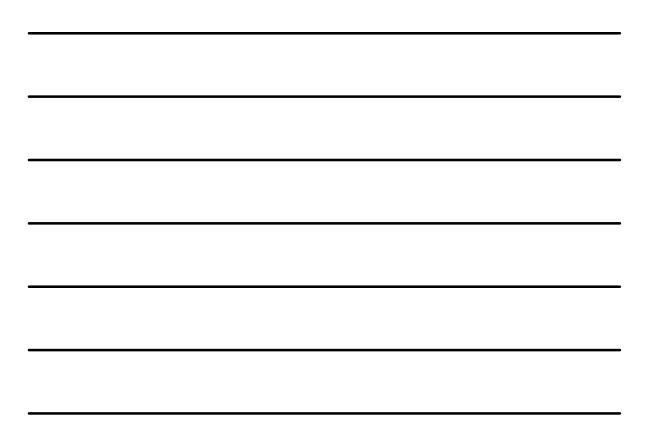

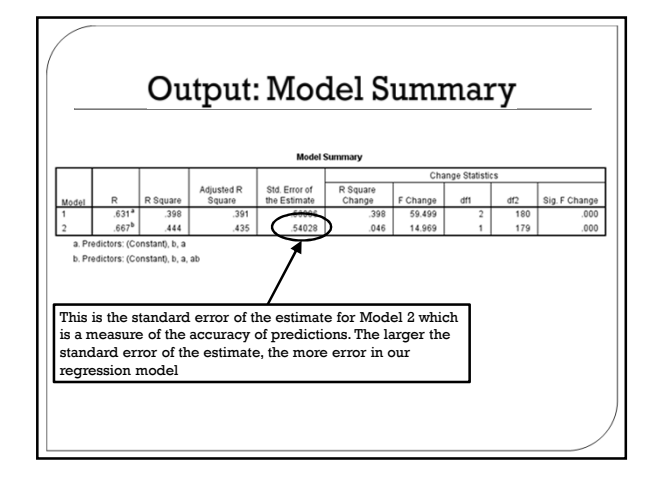

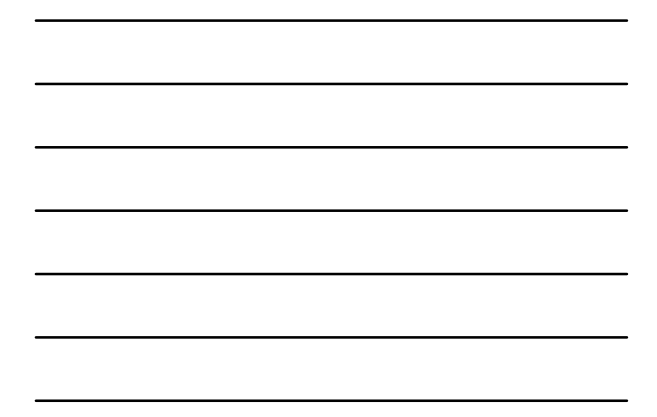

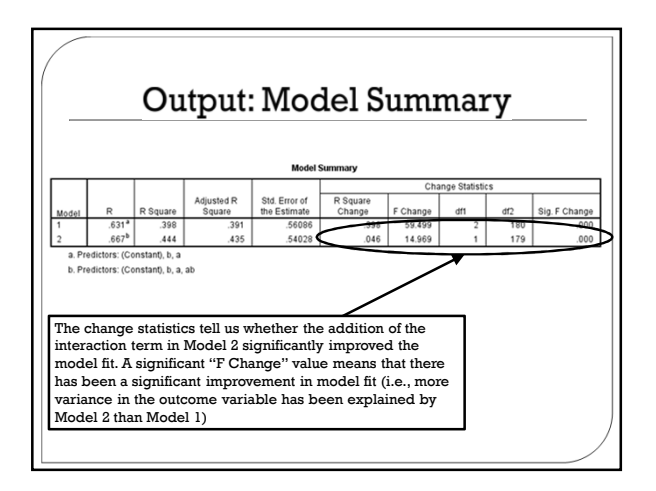

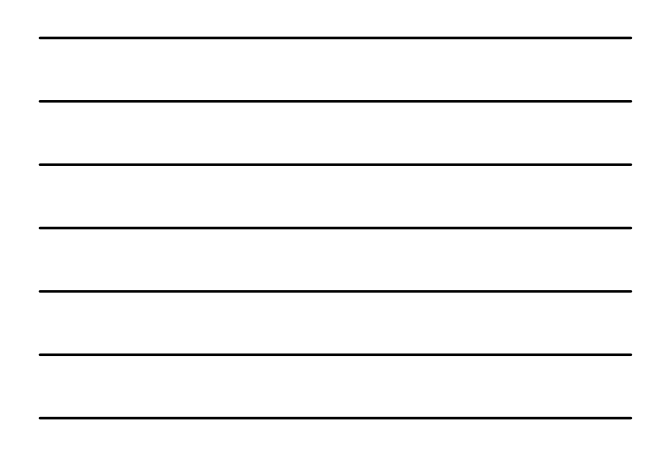

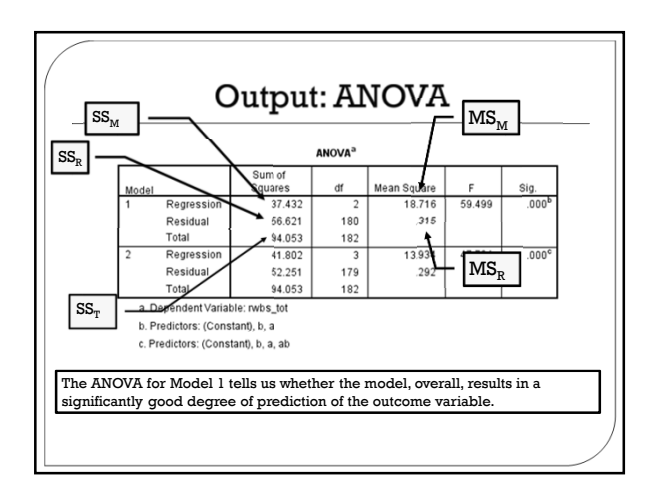

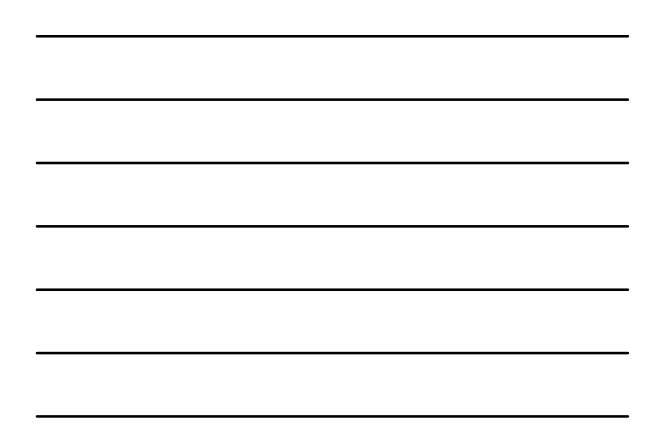

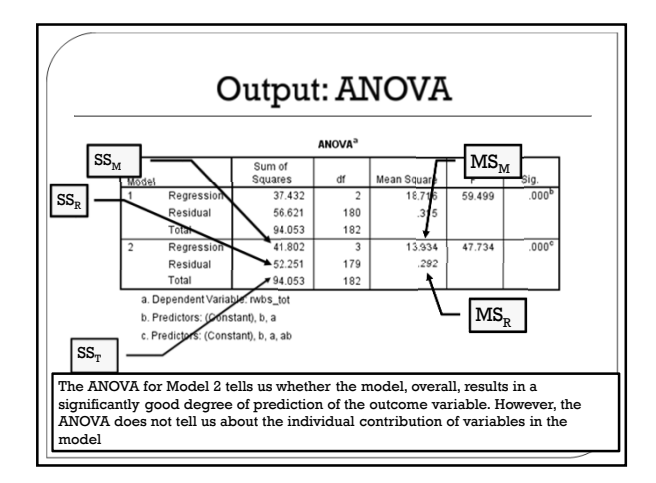

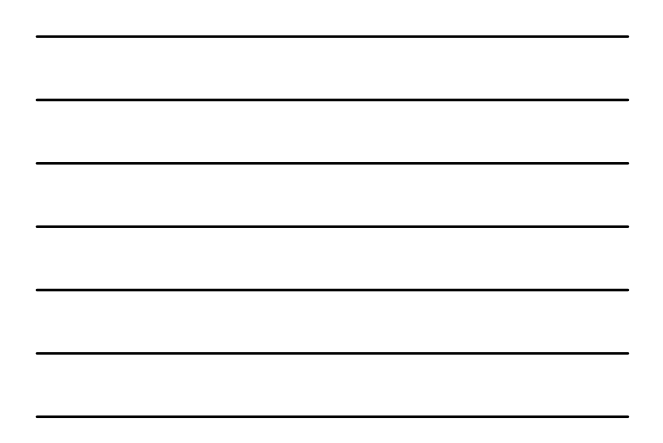

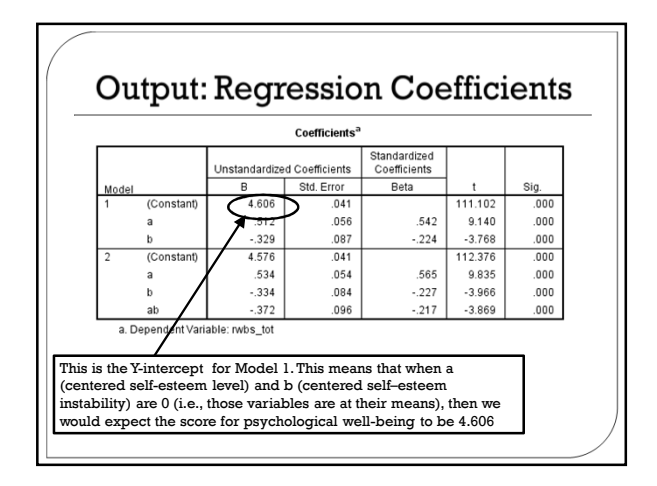

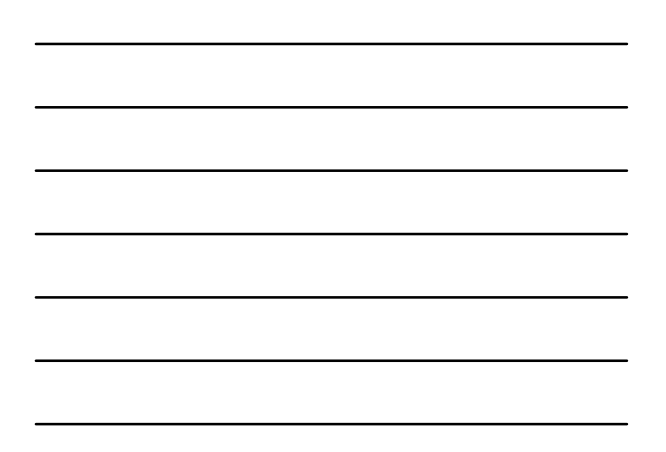

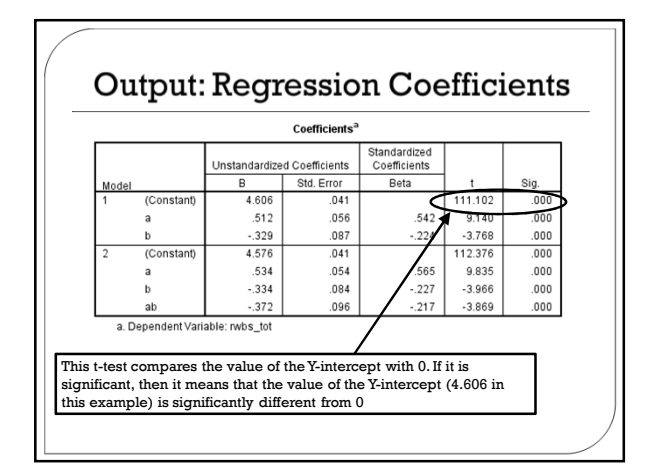

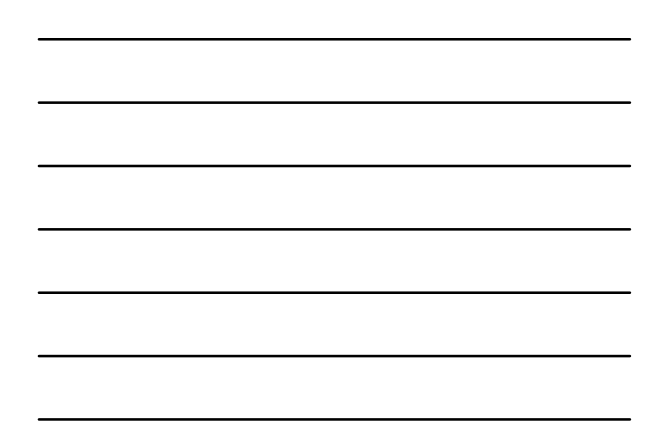

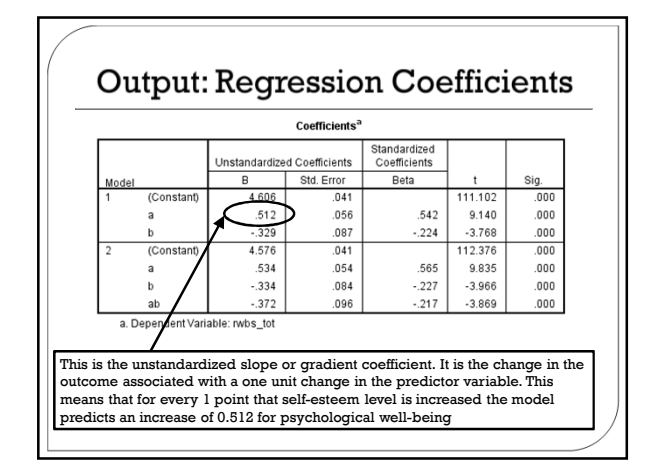

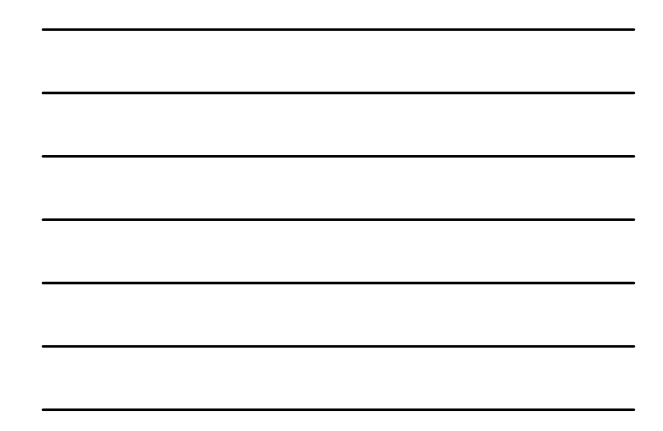

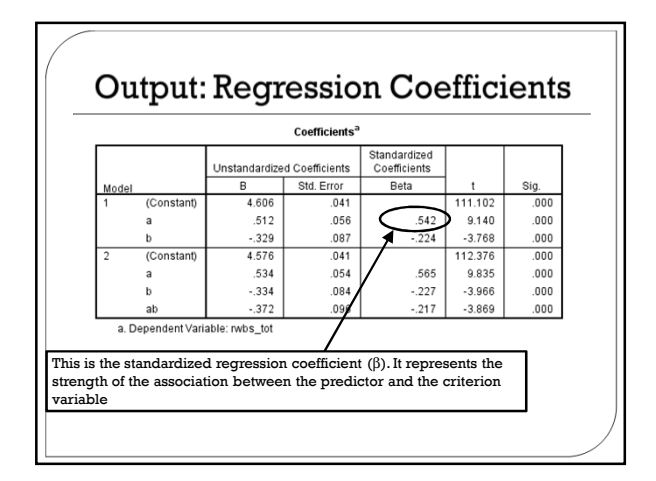

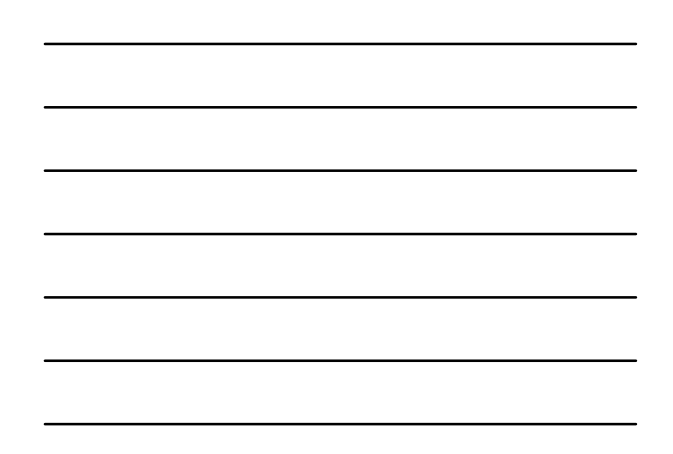

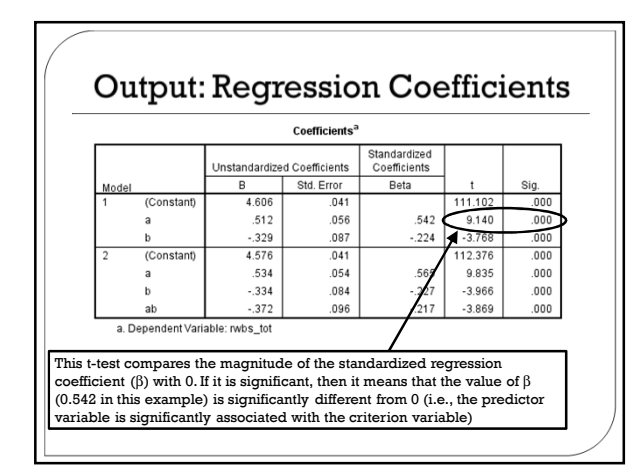

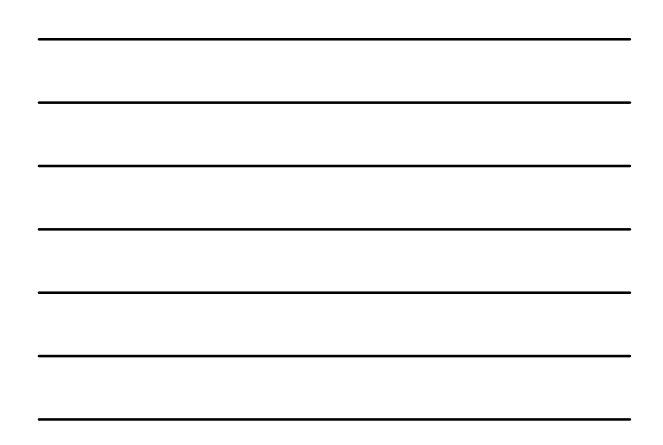

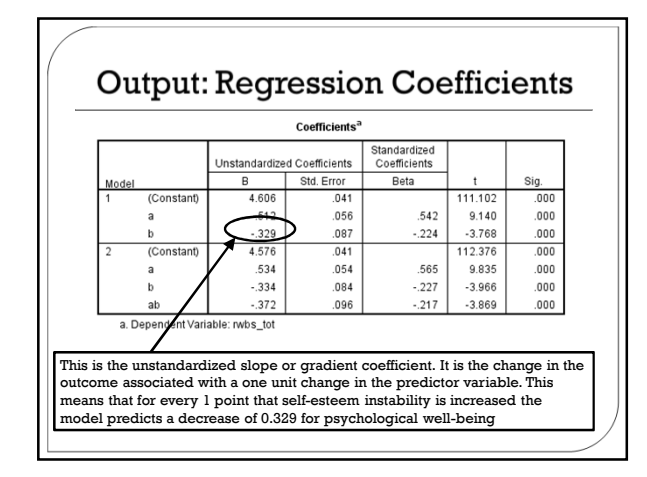

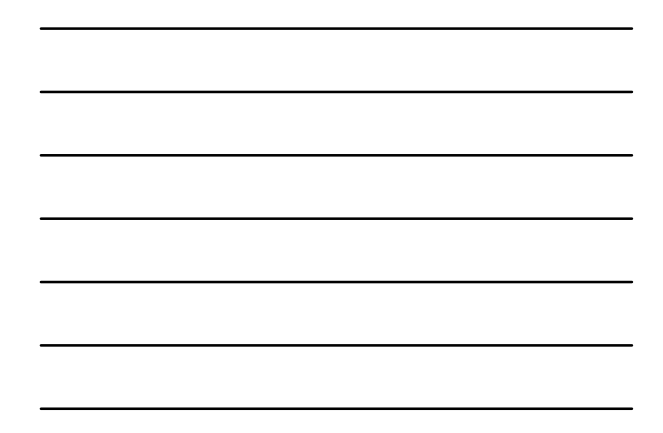

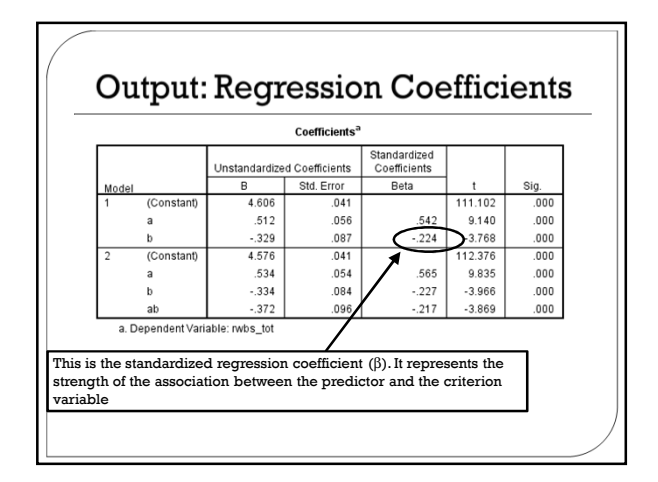

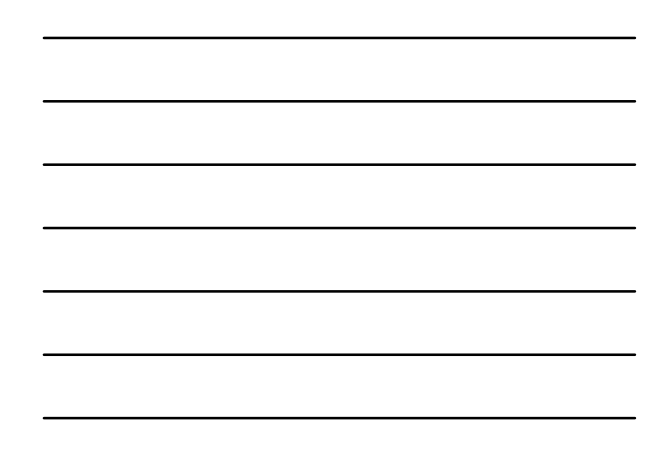

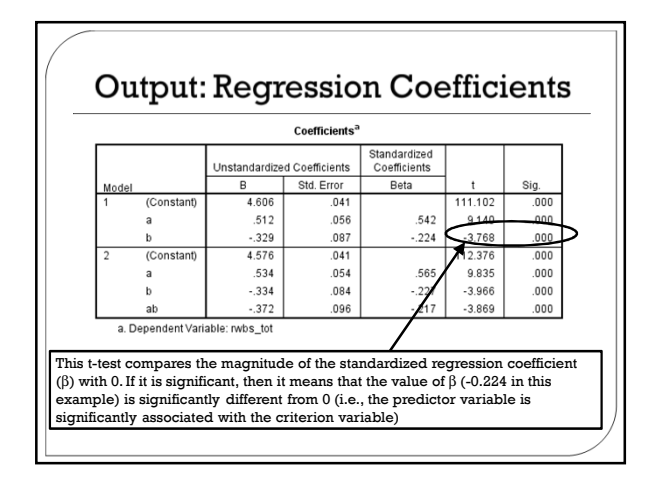

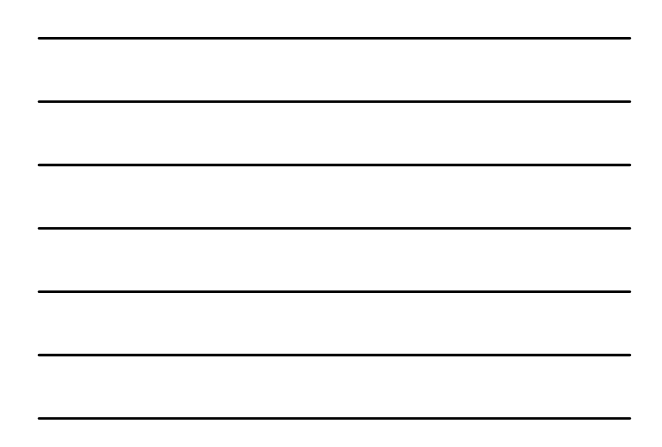

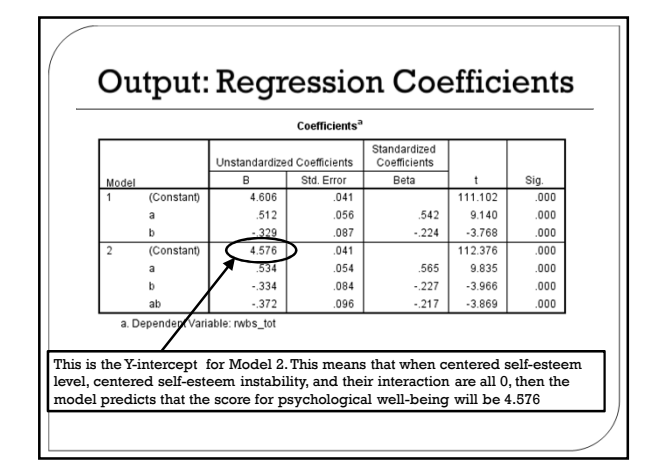

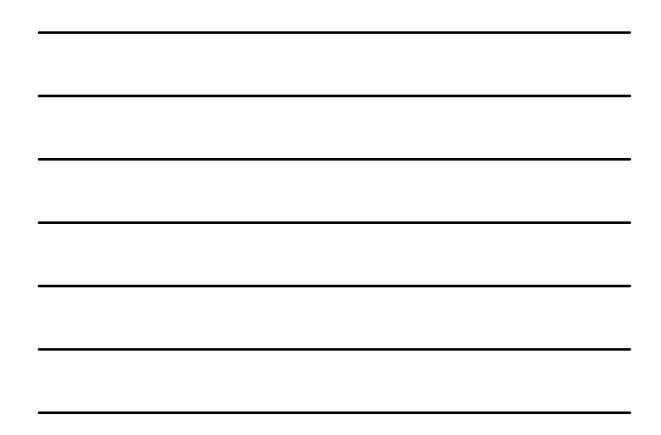

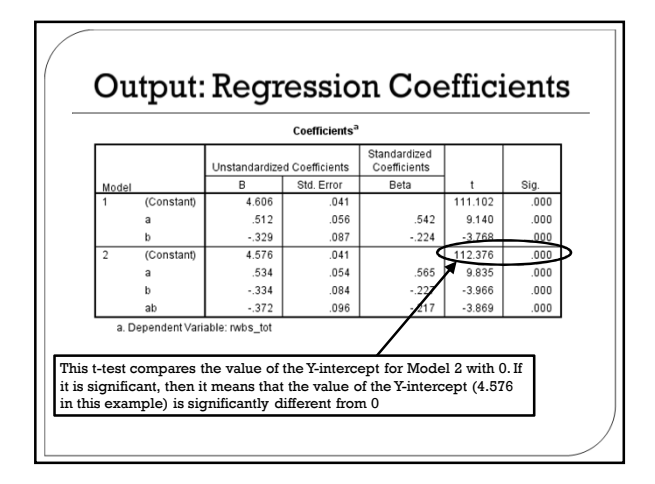

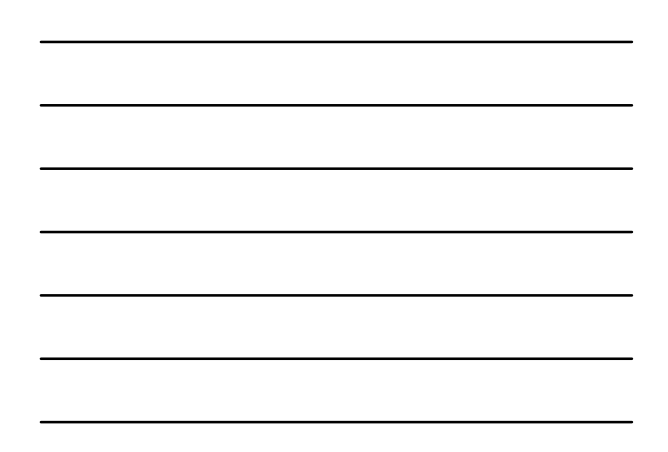

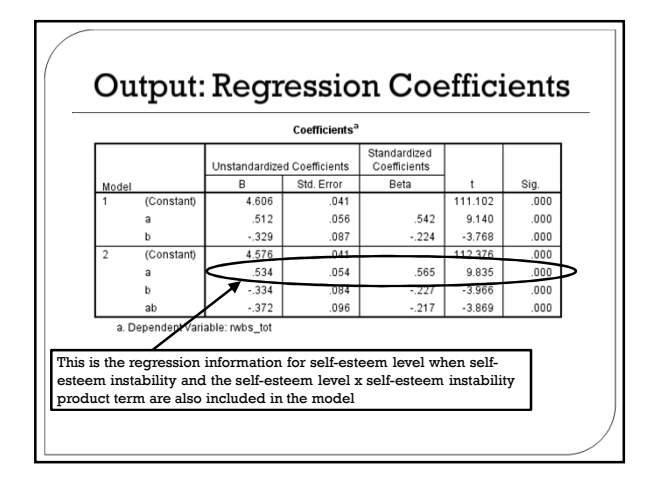

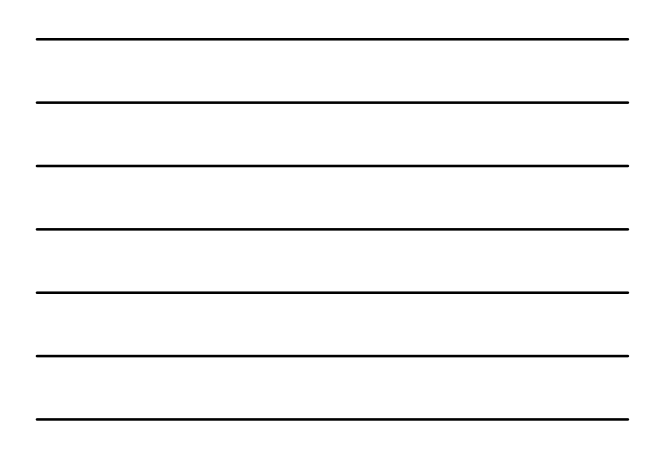

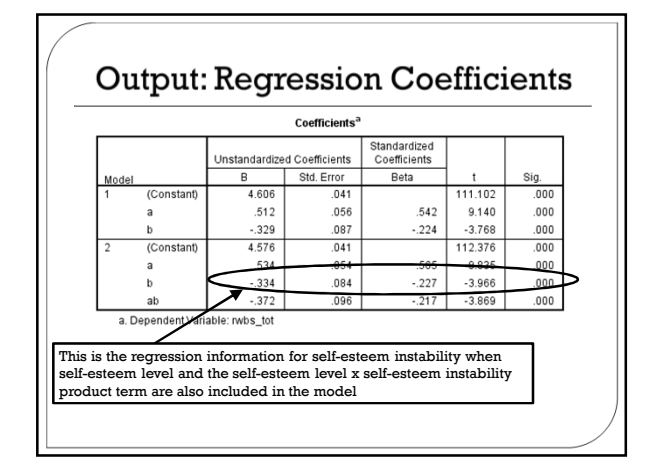

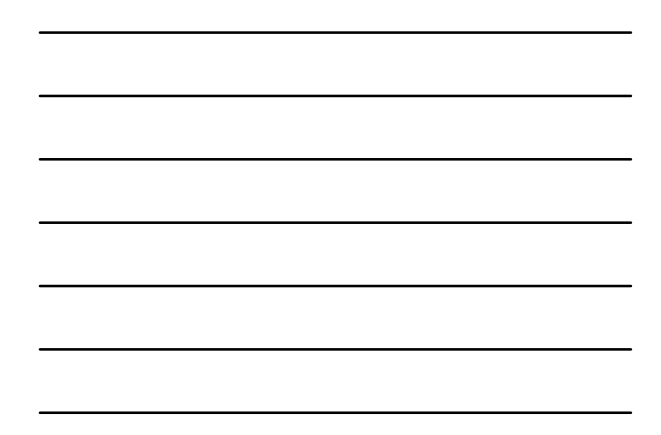

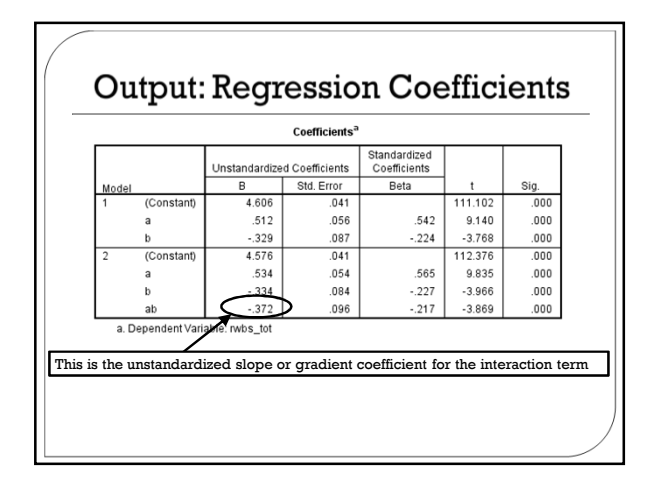

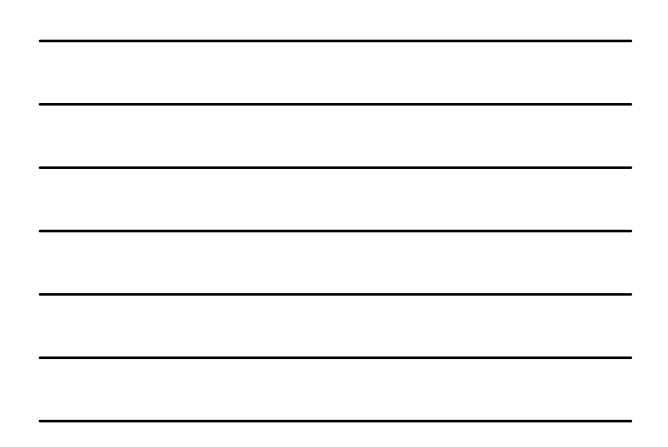

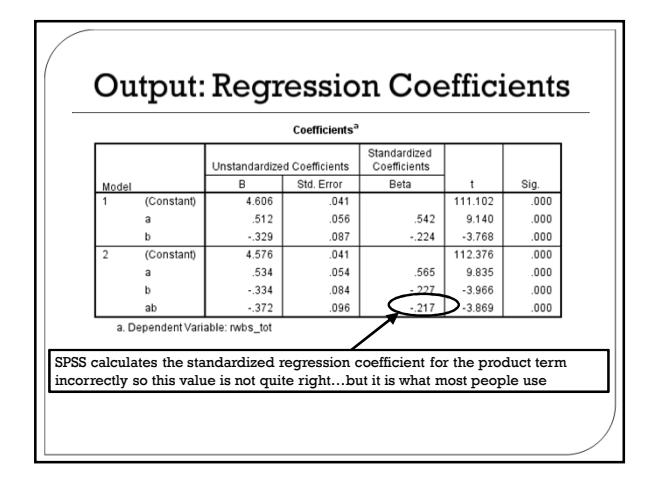

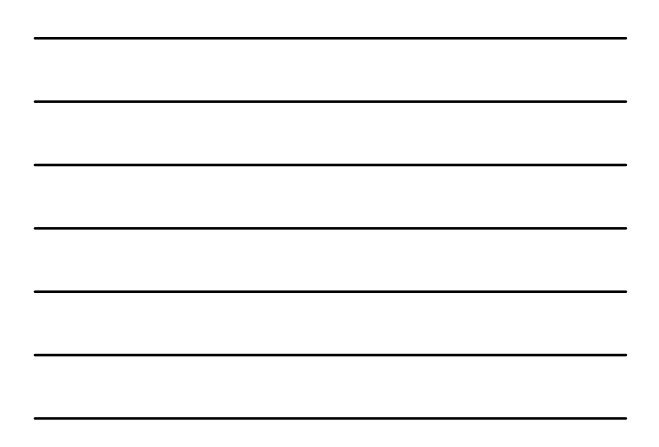

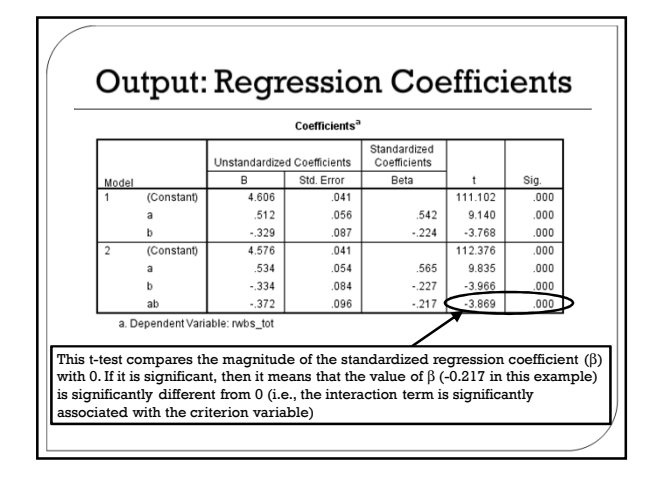

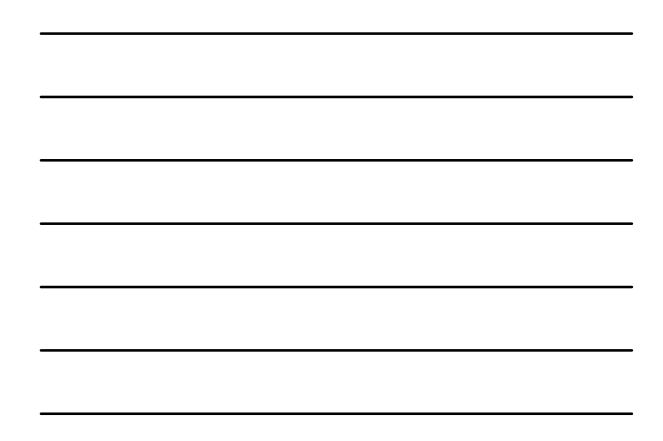

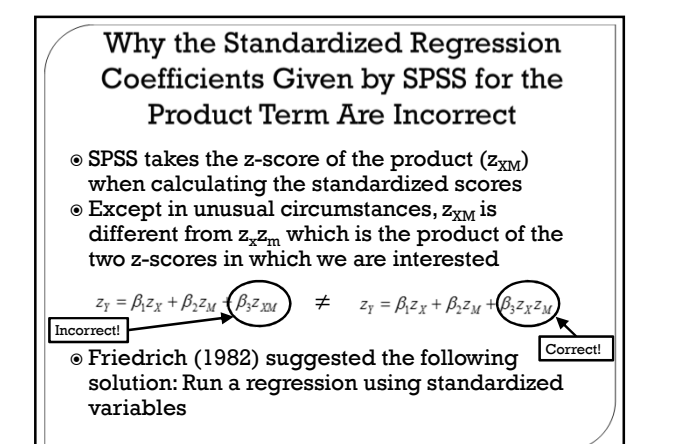

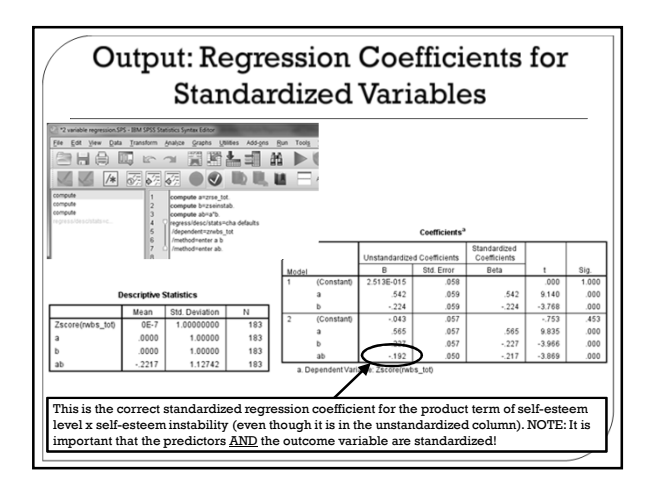

# **Plotting the Interaction**

- SPSS does not provide a straightforward module for plotting interactions
	- The modules that are available (e.g., PROCESS) are not flexible enough to easily deal with all of the situations that you may encounter
- There is an infinite number of slopes we could compute for different combinations of X and M
- $\circ$  The most useful is to calculate values for high  $(+1)$ SD) and low (-1 SD) X as a function of high (+1 SD)
- and low (-1 SD) values of M
- The use of +/- 1SD is simply a convention. There is nothing inherently special about those particular values

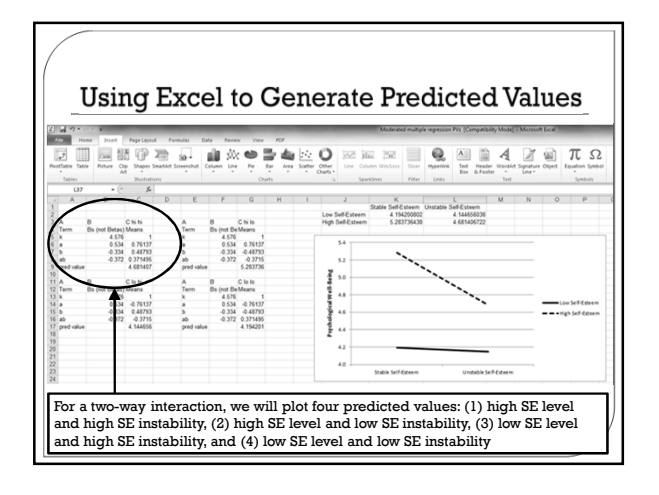

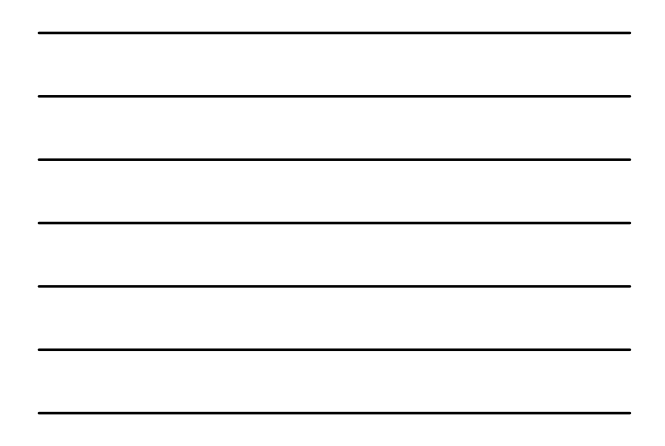

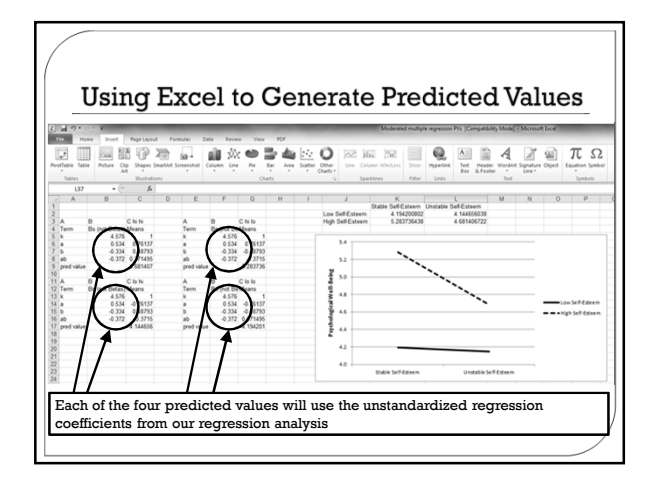

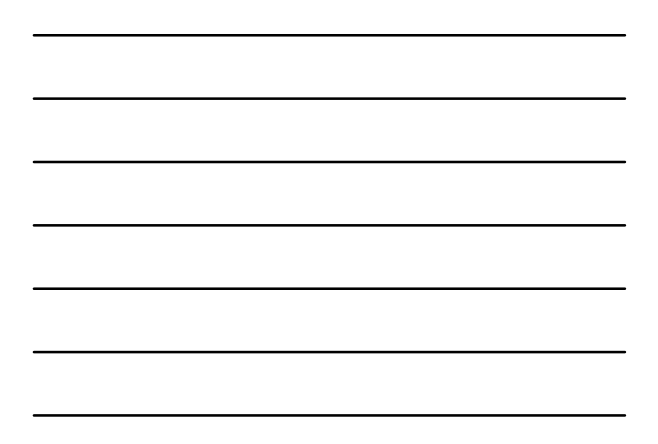

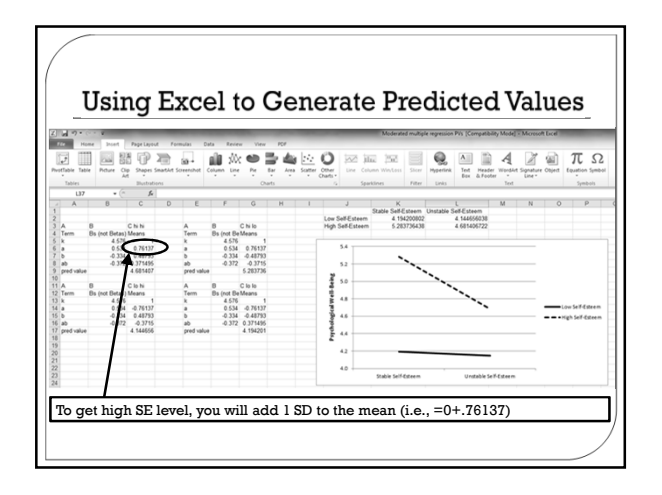

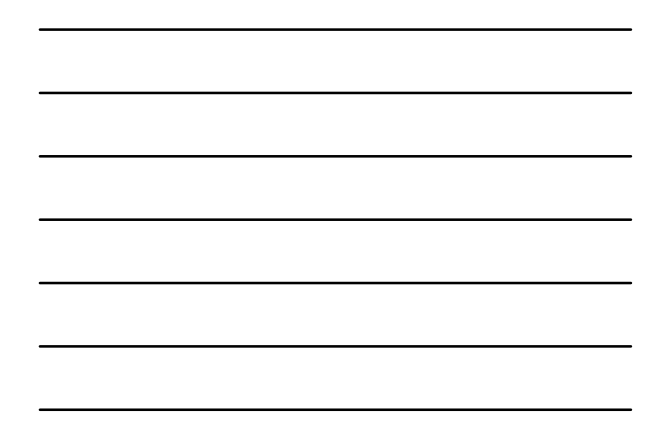

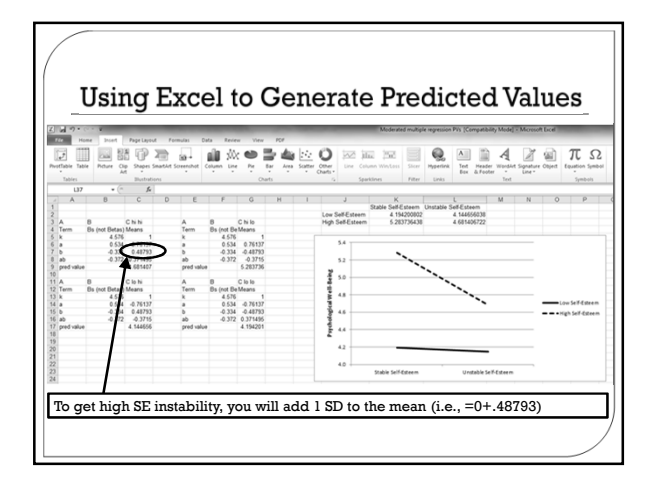

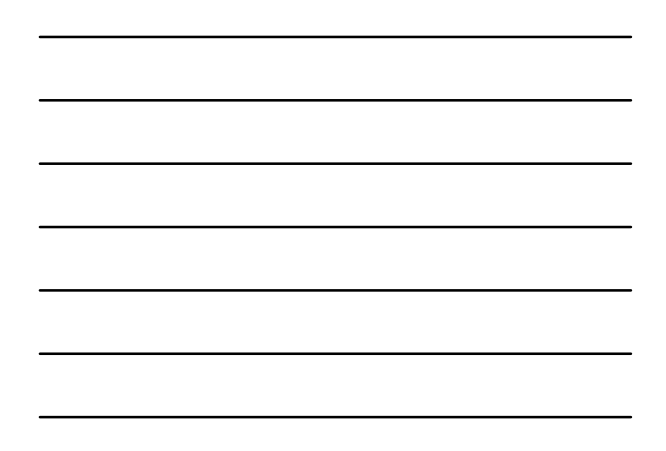

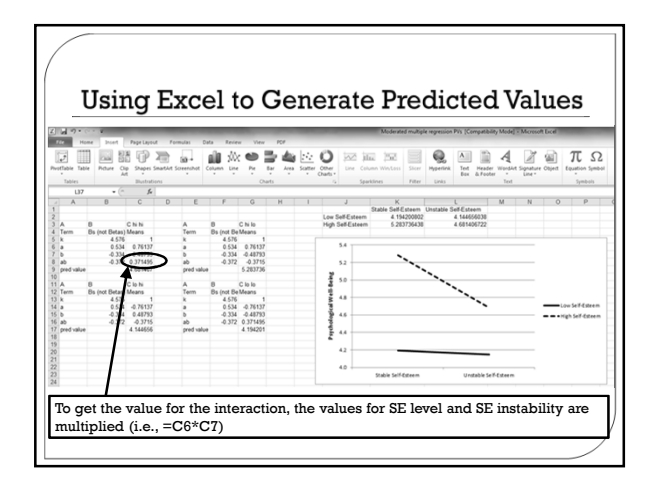

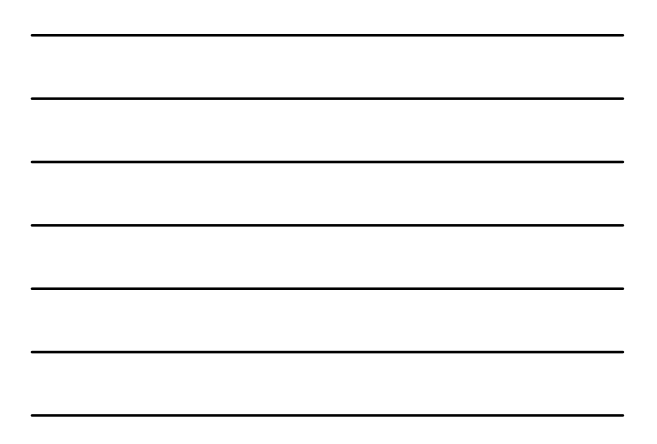

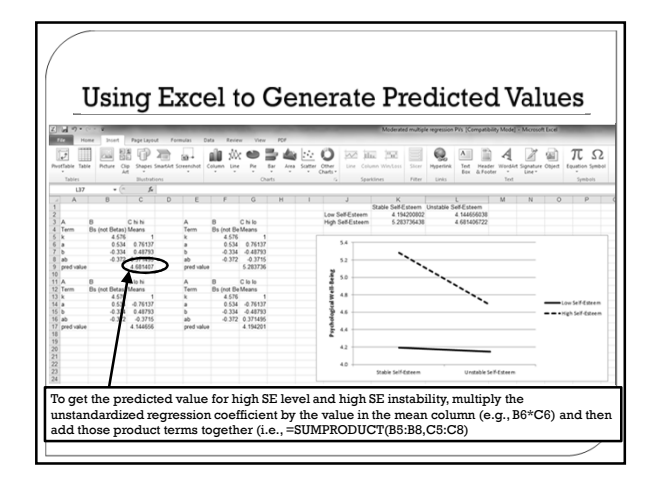

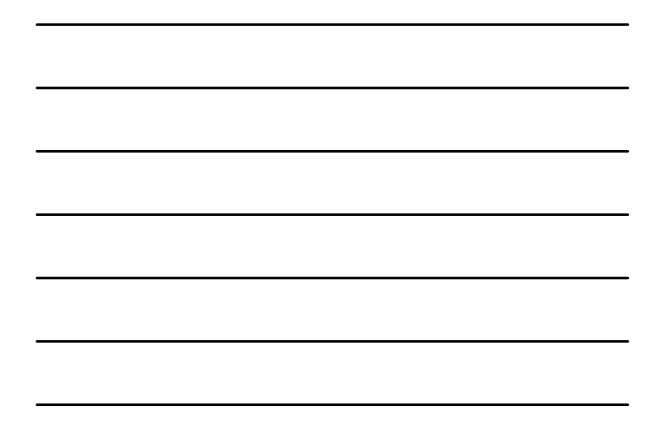

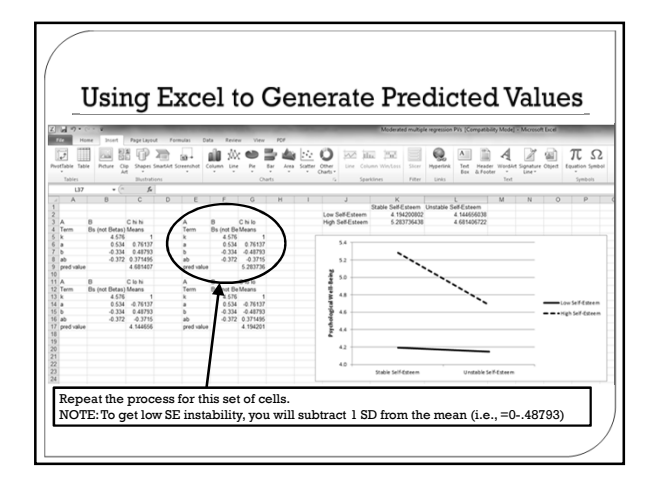

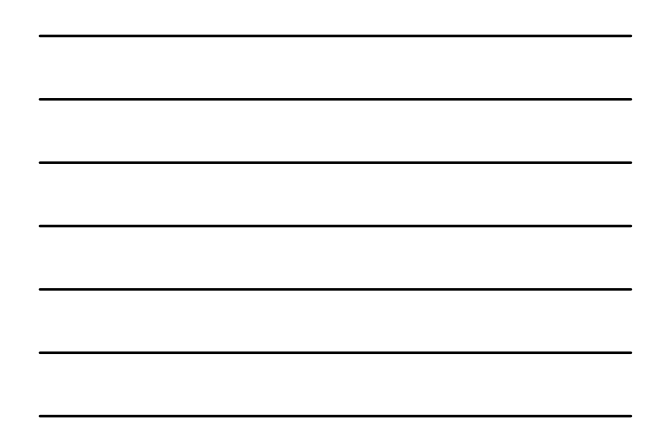

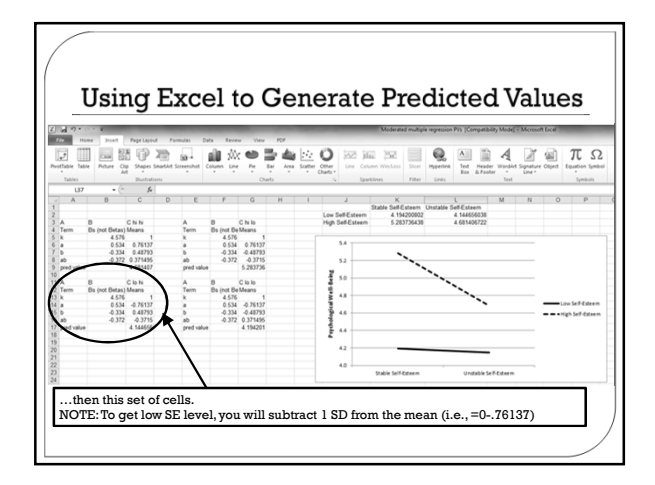

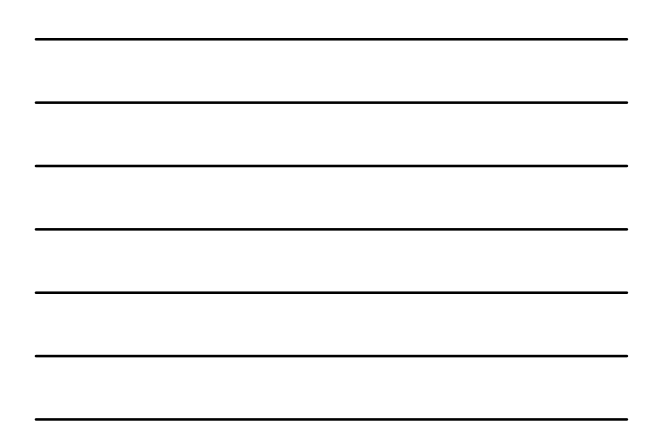

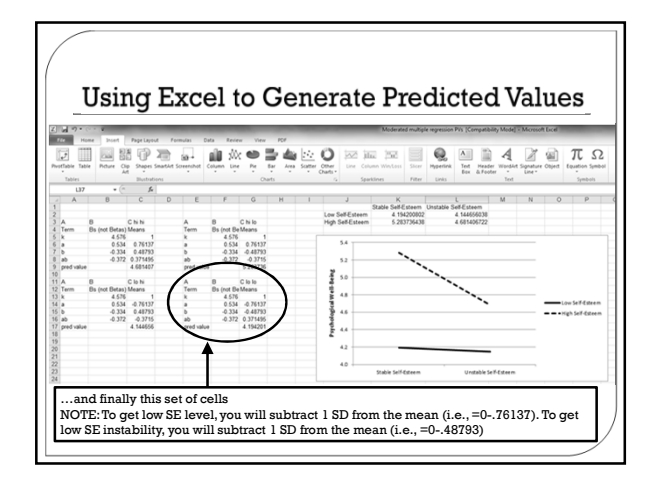

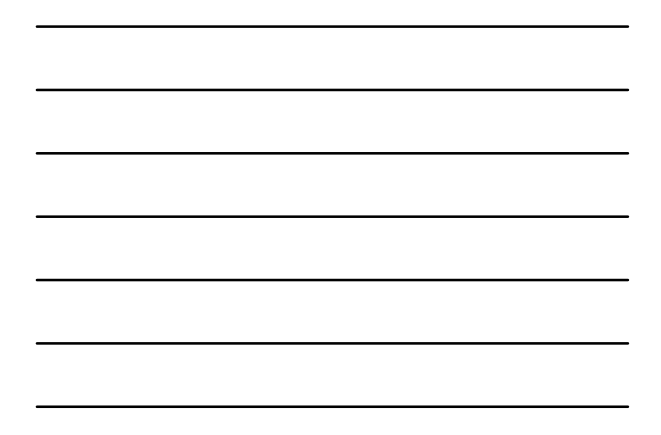

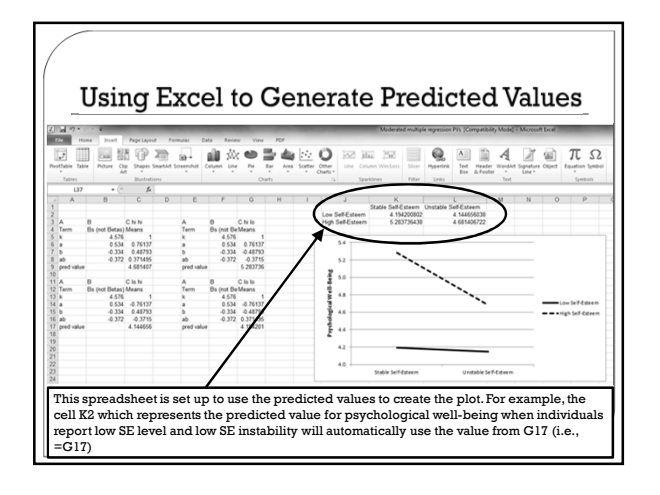

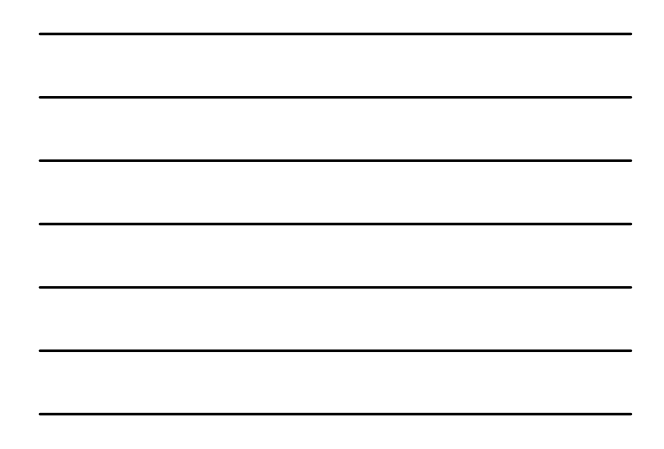

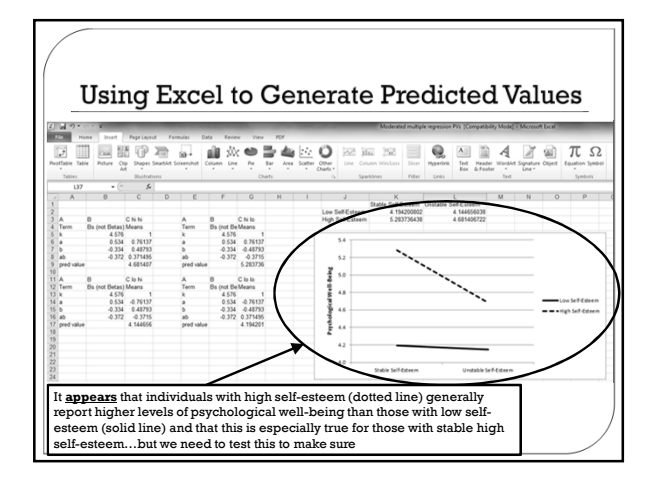

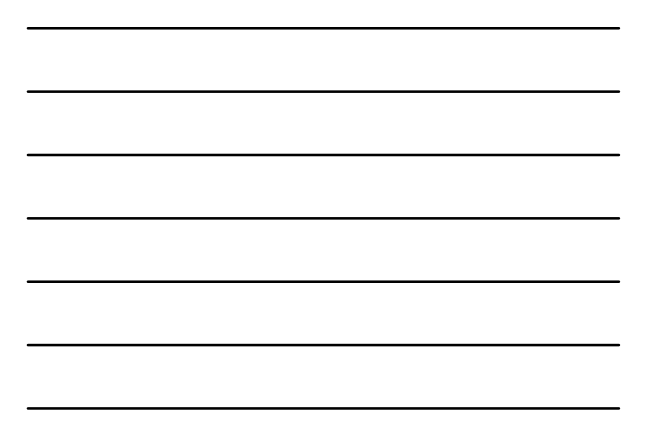

## **Simple Slopes Testing**

- Test of interaction term: *Does the association between X and Y depend on M?* Simple slope testing: *Do the regression coefficients for high (+1 SD) and low (-1 SD) values of X (and M) differ significantly from zero?*
	- This approach is also sometimes referred to as the **pick-a-point approach** or **spotlight analysis**

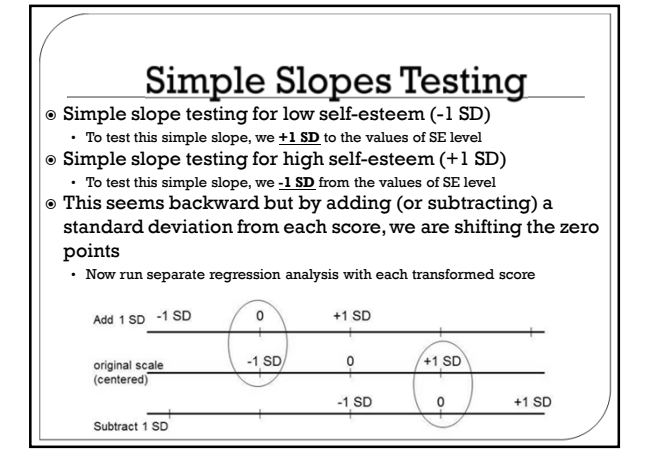

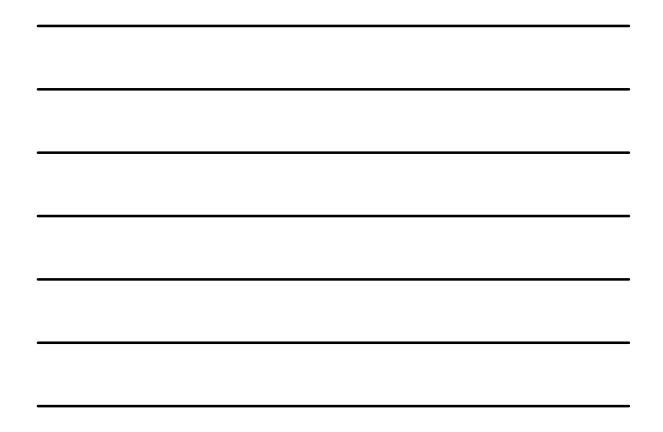

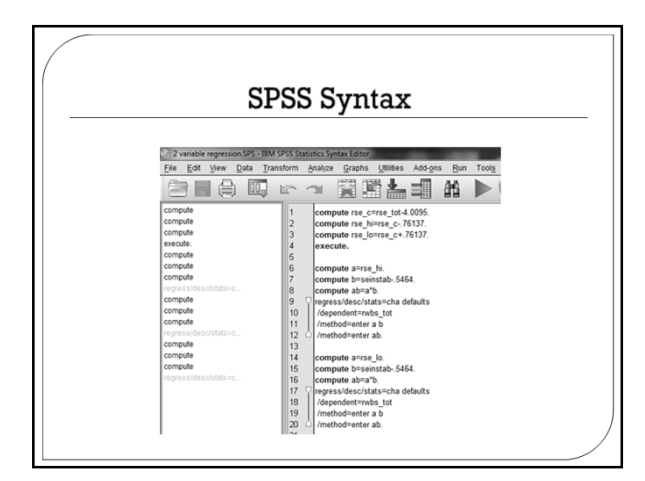

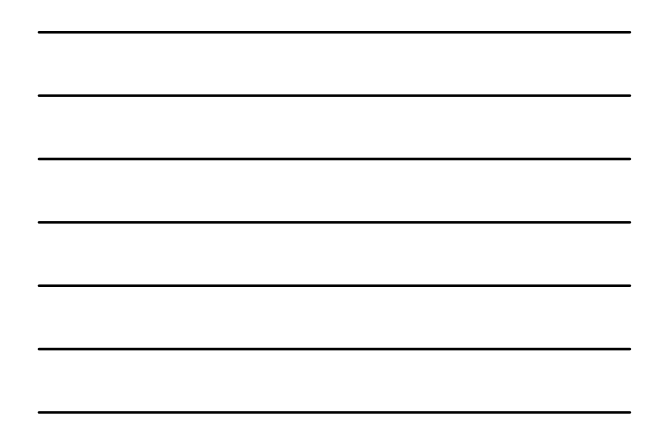

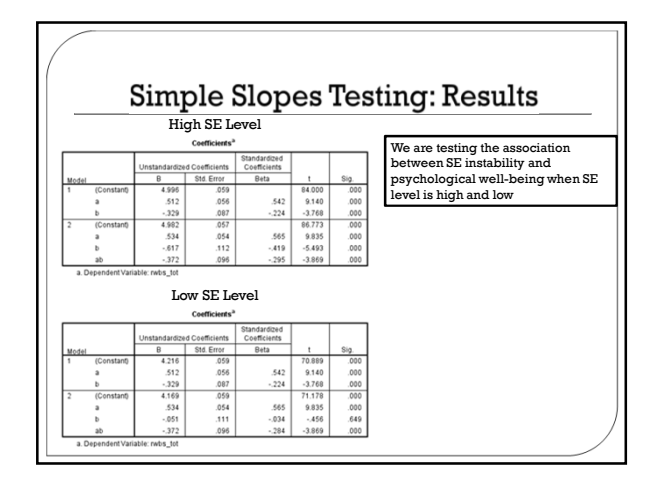

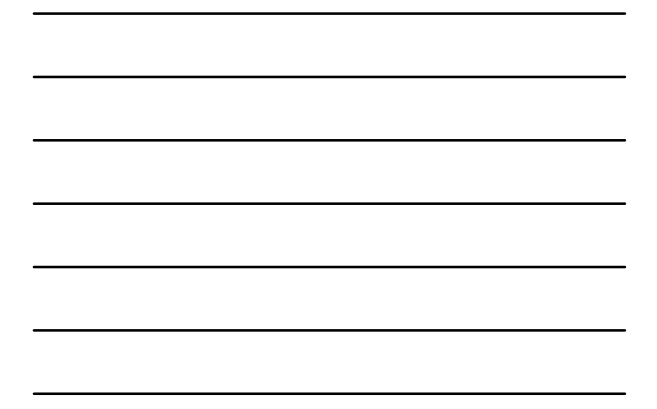

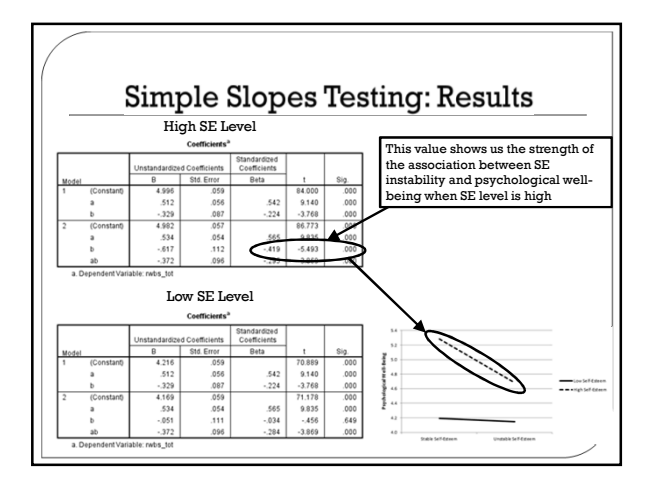

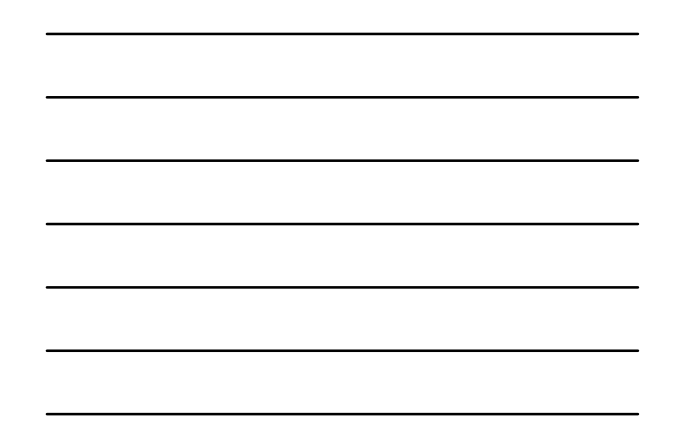

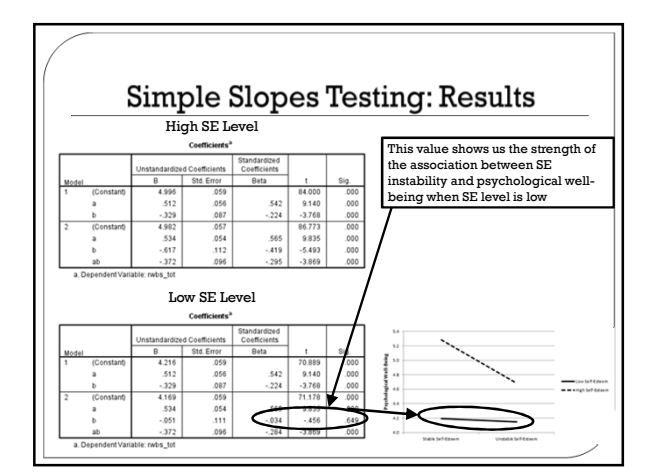

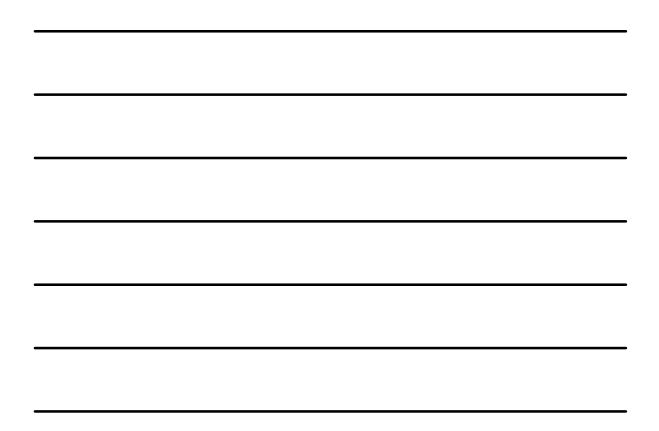

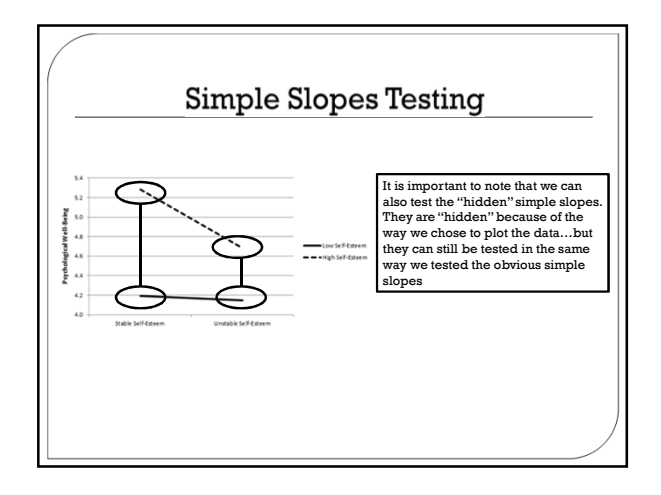

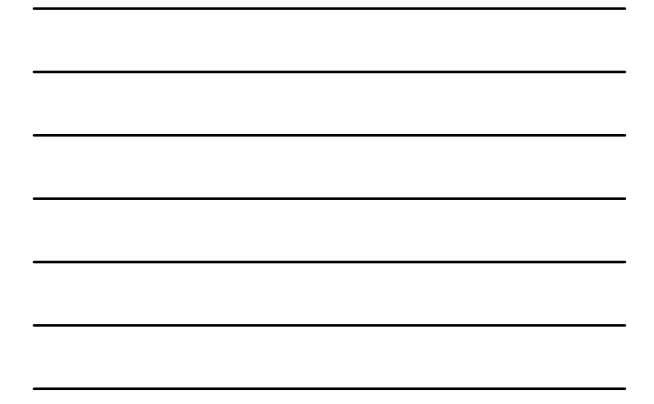

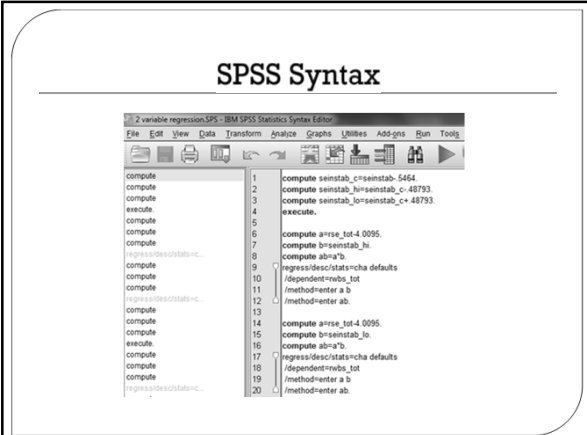

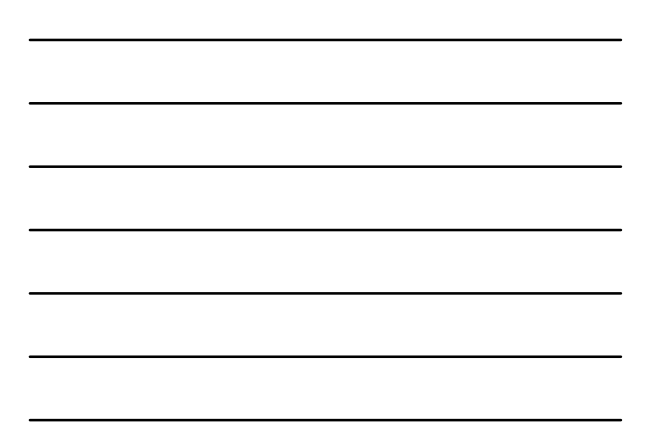

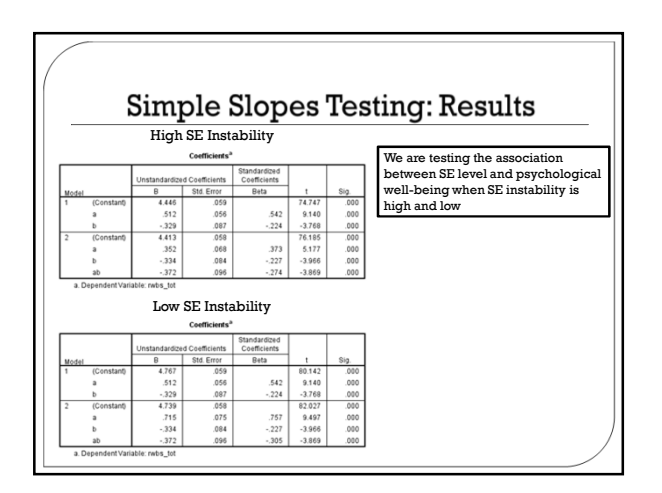

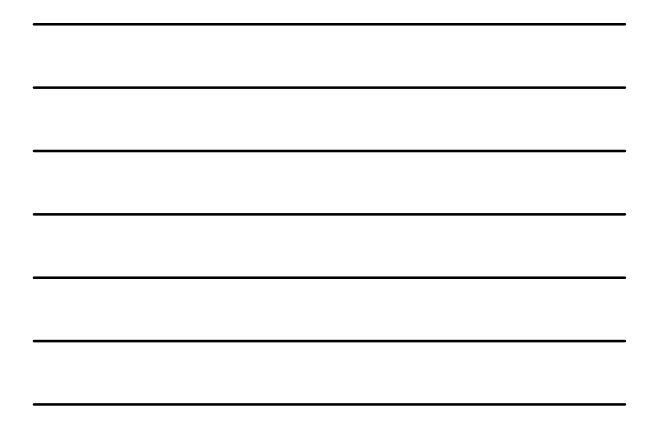

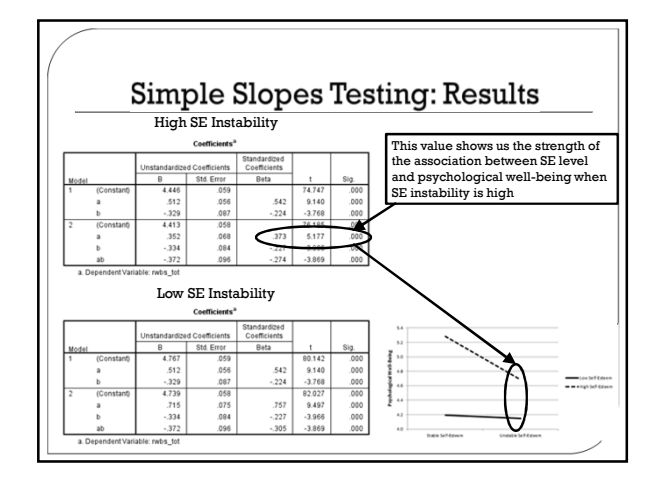

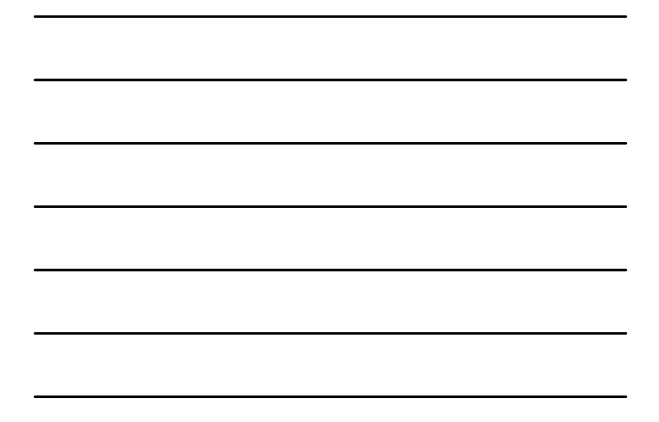

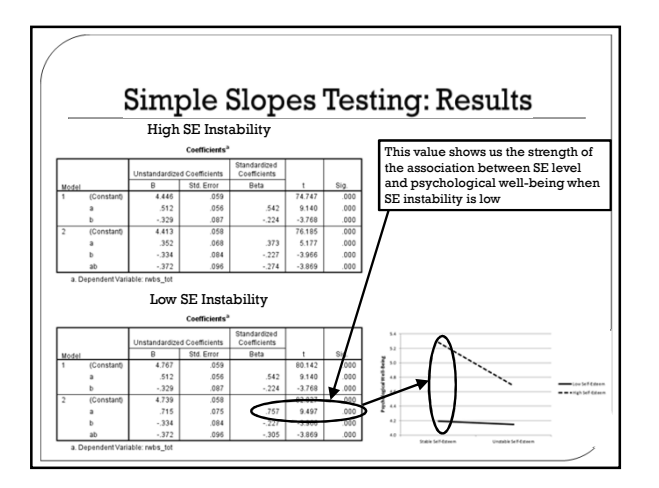

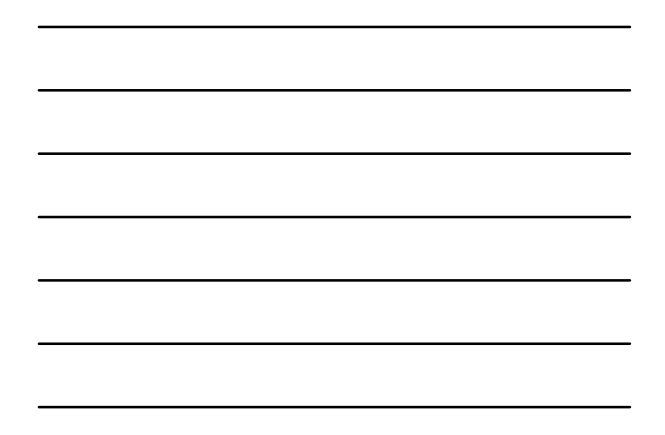

## **Another Approach to Probing** Interactions

- The simple slopes technique has one major problem. It requires the researcher to select values of the moderator at which to estimate the conditional association between X and Y (e.g., +/- 1 SD)
	- Different choices can lead to different claims and the choice of values is often arbitrary (e.g., the selection of +/- 1 SD is simply a matter of convention)
- $\circ$  The Johnson-Neyman (JN) technique avoids the selection of specific values of the moderator by determining **regions of significance**
	- This approach is also referred to as a **floodlight analysis** (compared with the spotlight analysis characterized by the simple slopes approach)

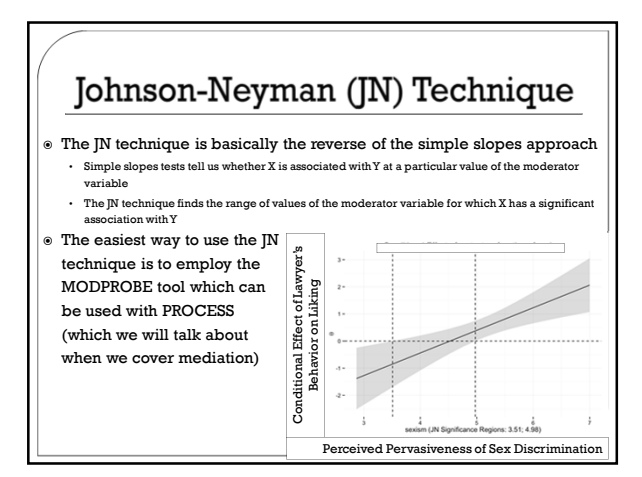

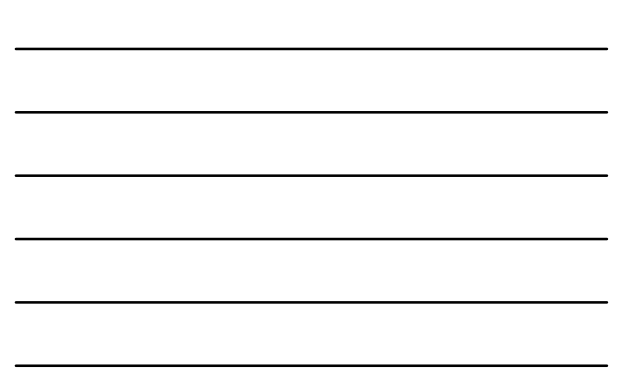

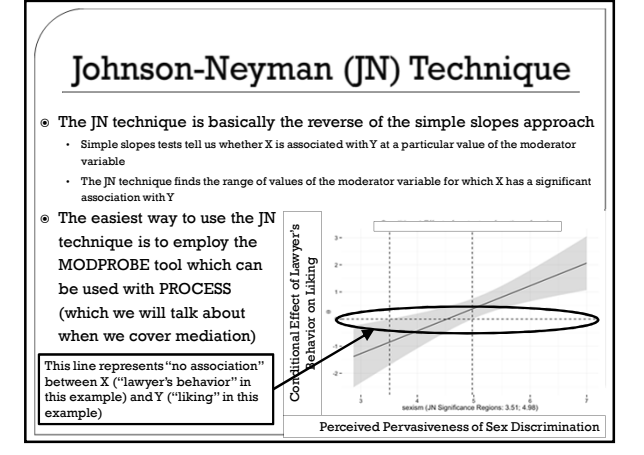

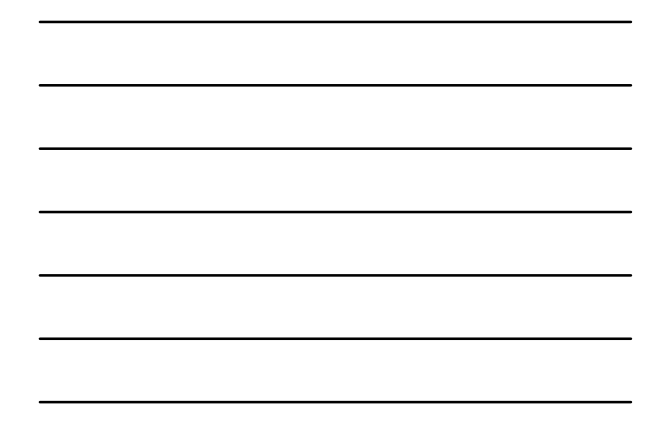

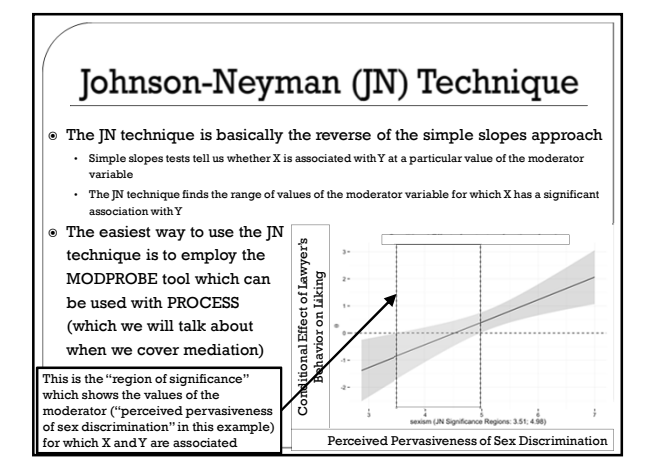

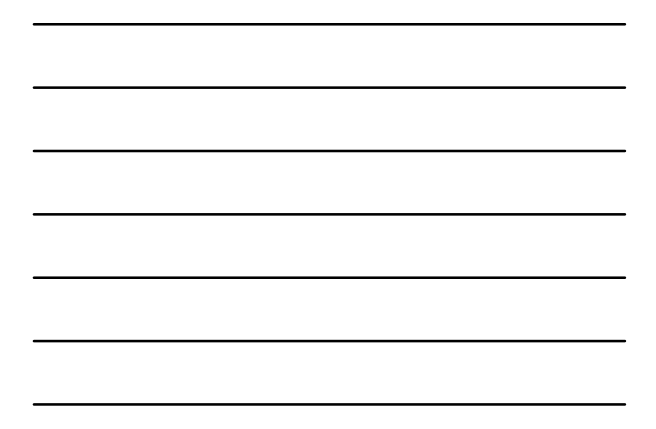

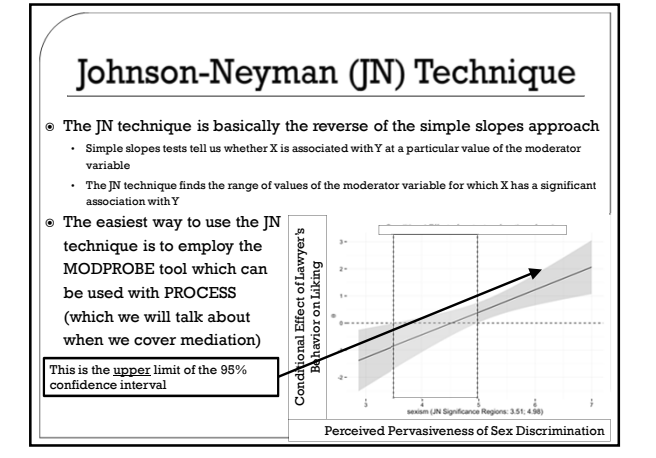

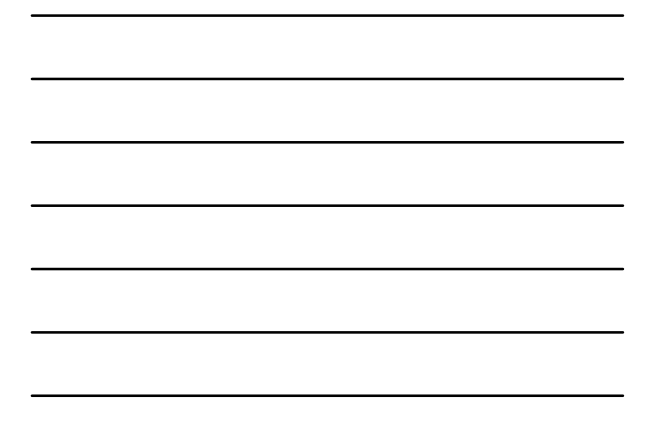

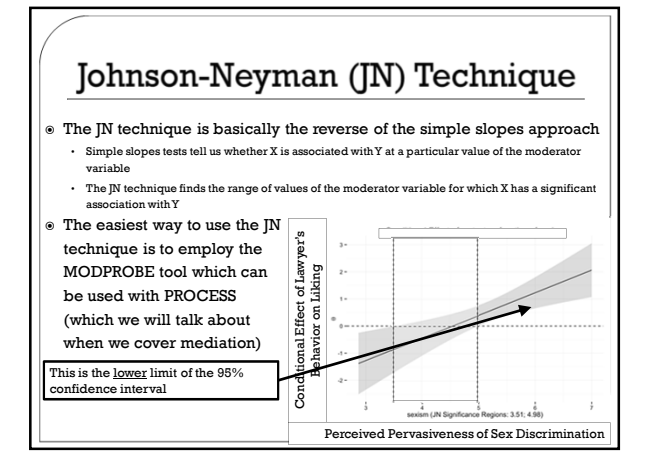

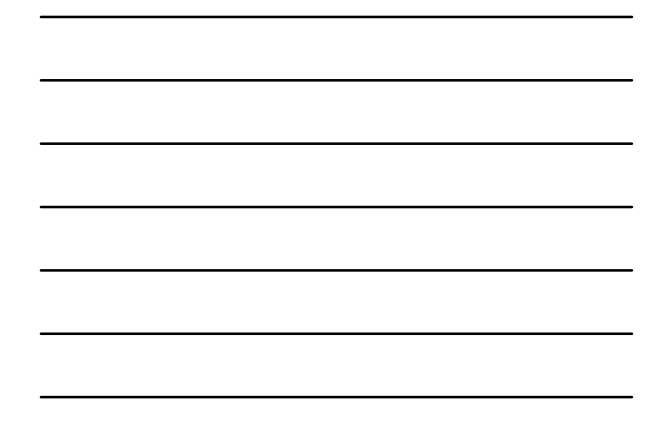

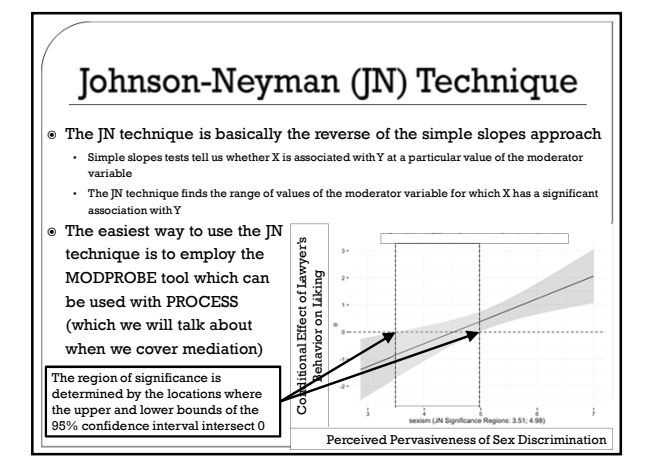

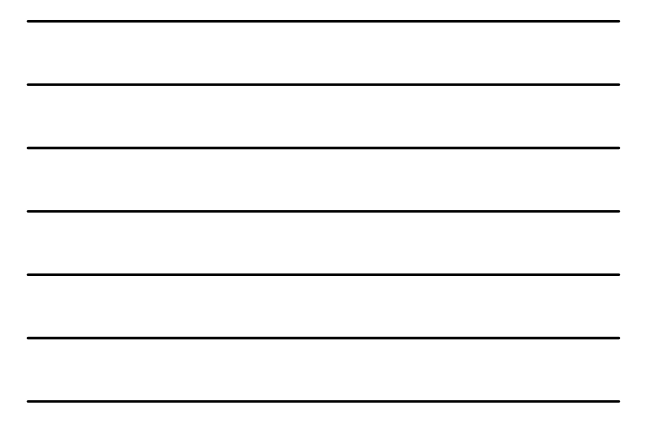

## **Inclusion of Control Variables**

- You may want to control for other variables (i.e., covariates)
- $\circ$  Simply add centered continuous covariates as predictors to the regression equation
- $\bullet$  In case of categorical control variables, you may want to use effect coding
	- With effect coding, the categorical variable is analyzed as a set of (nonorthogonal) contrasts which opposes all but one category to another category
	- With effect coding, the intercept is equal to the grand mean and the slope for a contrast expresses the difference between a group and the grand mean
	- Example with 2 categories (single variable)
	- $\cdot$  Men  $(+1)$ , Women  $(-1)$ • Example with 3 categories (two variables)
	-
	- Democrats (1, 0) - Independents (0,1)
	-

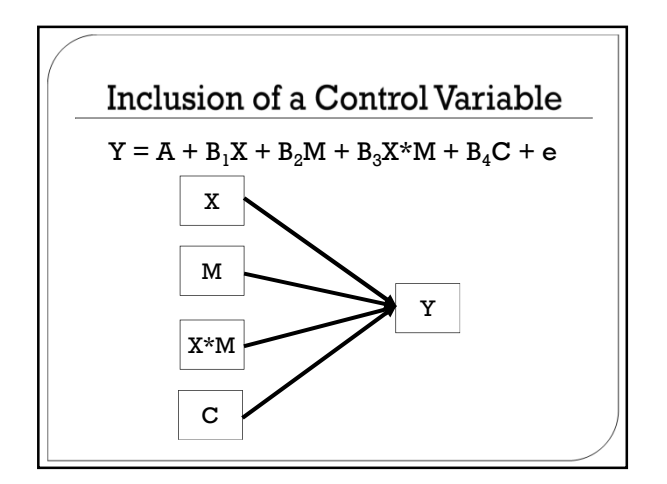

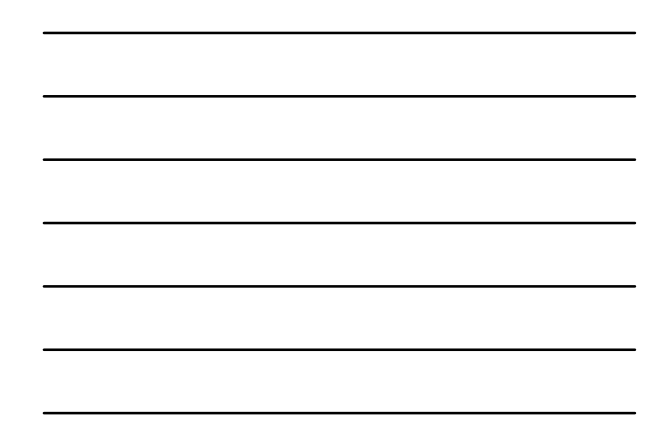

## **Effect Size Calculation**

- Standardized regression coefficient (β) is already an effect size statistic but it is not perfect
- f 2 (see Aiken & West, 1991, p. 157)

## Calculating  $f^2$

- $f^2 = \frac{r^2_{\gamma \gamma \, A I} r^2_{\gamma \, A I}}{1 r^2_{\gamma \, A I}}$ <br> $r^2_{\gamma \, A I}$ : Squared multiple correlation resulting from combined prediction of Y by the additive set of predictors (A) and their interaction (I) (= full model)
- $r^2 \chi_A$ : Squared multiple correlation resulting from prediction by set A only (= model without interaction term)
- $\theta$  f<sup>2</sup> gives you the proportion of systematic variance accounted for by the interaction relative to the unexplained variance in the outcome
- variable Conventions by Cohen (1988)
	- $f^2 = .02$ : small effect
	- $f^2 = .15$ : medium effect
	- $f^2 = .26$ : large effect

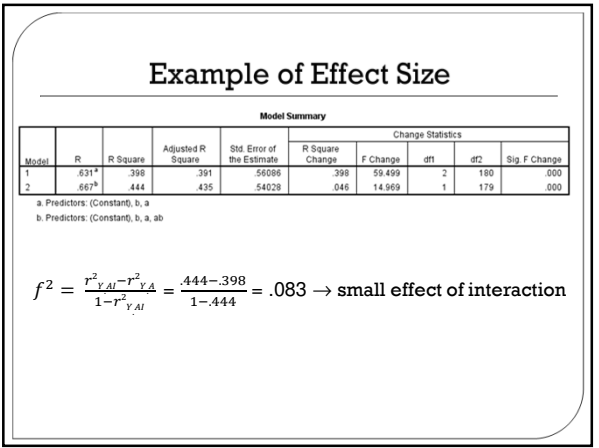

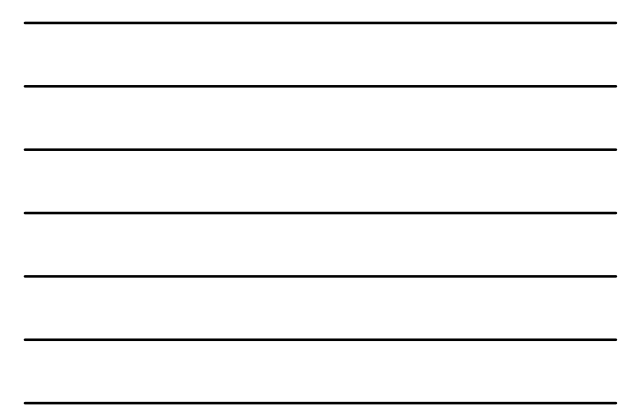

#### $\textbf{Continuous} \times \textbf{Categorical Variable Integration}$

- Very similar process to what we described for continuous x continuous
- The major difference involves the coding scheme for the categorical variable (i.e., effect coding v. dummy coding)
	- We will talk more about coding schemes when we talk about curvilinear regression

## **Higher-Order Interactions**

- $\circ$  Higher-order interactions refers to interactions among more than 2 variables (e.g., a three-way interaction)
- All basic principles (centering, coding, probing, simple slope testing, effect size) generalize to higher-order interactions
- The major difference is that you begin probing the three-way interaction by examining whether the two-way interactions emerge at high and low values of one of your moderators
	- Example: SE level x SE instability x Sex  $\rightarrow$  Well-being • I would begin probing the interaction by determining whether the SE level x SE instability interaction emerged for men and women separately...then follow the basic procedures as outlined earlier

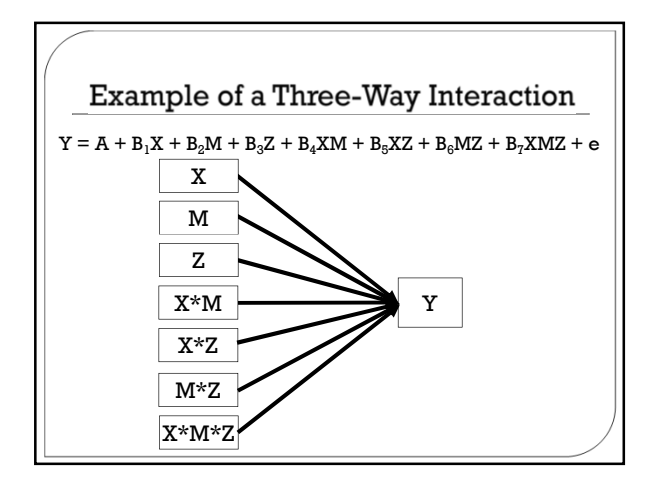

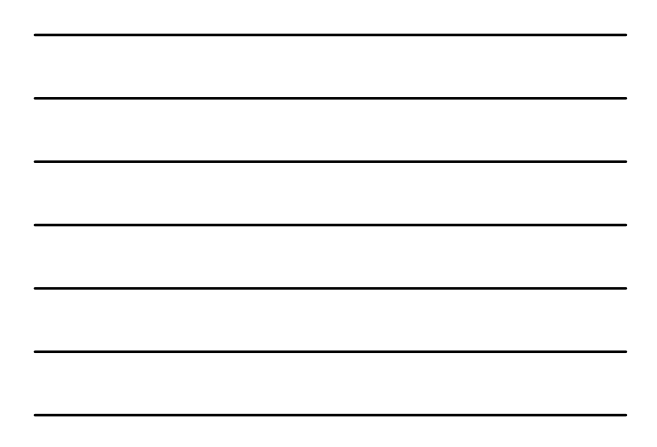

## Plotting a Three-Way Interaction

- Plot first-level moderator effect (e.g., SE level x SE
- instability) at different levels of the third variable (e.g., sex)  $\circ$  It is best to use two graphs with each showing a two-way interaction
- There are 6 different ways to plot the three-way interaction…
- $\circ$  Best presentation should be determined by theory  $\circ$  In the case of categorical variables (e.g., sex) it often makes sense to plot the separate graphs as a function of
- group (one graph for men and another for women) The logic to compute the values for different combinations
- of high and low values on predictors is the same as in the two-way case

#### The Challenge of Statistical Power **When Testing Moderator Effects**

- $\circ$  If variables were measured without error, the following sample sizes are needed to detect small, medium, and large interaction effects with adequate power (80%)
	- Large effect  $(f^2 = .26)$ : N = 26
	- Medium effect  $(f^2 = .13)$ : N = 55
	- Small effect  $(f^2 = .02)$ : N = 392
- $\circ$  Busemeyer & Jones (1983): reliability of product term of two uncorrelated variables is the product of the reliabilites of the two variables
	- $\cdot$  .80 x .80 = .64
- $\circ$  Required sample size is more than doubled when predictor reliabilites drop from 1 to .80
- $\circledast$  Problem gets even worse for higher-order interactions